Областное государственное бюджетное профессиональное образовательное учреждение «Димитровградский технический колледж»

# *РАБОЧАЯ ПРОГРАММА ПРОФЕССИОНАЛЬНОГО МОДУЛЯ*

# *ПМ.01 РАЗРАБОТКА ТЕХНОЛОГИЧЕСКИХ ПРОЦЕССОВ И УПРАВЛЯЮЩИХ ПРОГРАММ ДЛЯ ИЗГОТОВЛЕНИЯ ДЕТАЛЕЙ В МЕТАЛЛООБРАБАТЫВАЮЩИХ И АДДИТИВНЫХ ПРОИЗВОДСТВАХ, В ТОМ ЧИСЛЕ АВТОМАТИЗИРОВАННЫХ*

*по специальности*

*15.02.15 «Технология металлообрабатывающего производства»* 

Димитровград 2022г.

Программа профессионального модуля **ПМ.01 Разработка технологических процессов и управляющих программ для изготовления деталей в металлообрабатывающих и аддитивных производствах, в том числе автоматизированных** разработана в соответствии с Федеральным государственным образовательным стандартом по специальности 15.02.15«Технология металлообрабатывающего производства» (Приказ Минобрнауки России от 9.12.2016 N 1561, зарегистрировано в Минюсте России 26.12.2016 N 44979).

**Организация-разработчик:** областное государственное бюджетное профессиональное образовательное учреждение «Димитровградский технический колледж»

РАССМОТРЕНО РЕКОМЕНДОВАНО

на заседании цикловой комиссии «Дисциплины общепрофессионального цикла и профессиональные модули укрупненной группы профессий и специальностей «Машиностроение» Протокол заседания ЦК №10 от «10» июня 2022г.

 Научно-методическим советом ОГБПОУ ДТК Протокол № 5 от «10» июня 2022г.

**Разработчик**: Рязанов В.М. - преподаватель спец. дисциплин ОГБПОУ ДТК Ф.И.О., ученая степень, звание, должность

 Силуянова И.Ю. - преподаватель спец. дисциплин ОГБПОУ ДТК Ф.И.О., ученая степень, звание, должность

# **СОДЕРЖАНИЕ**

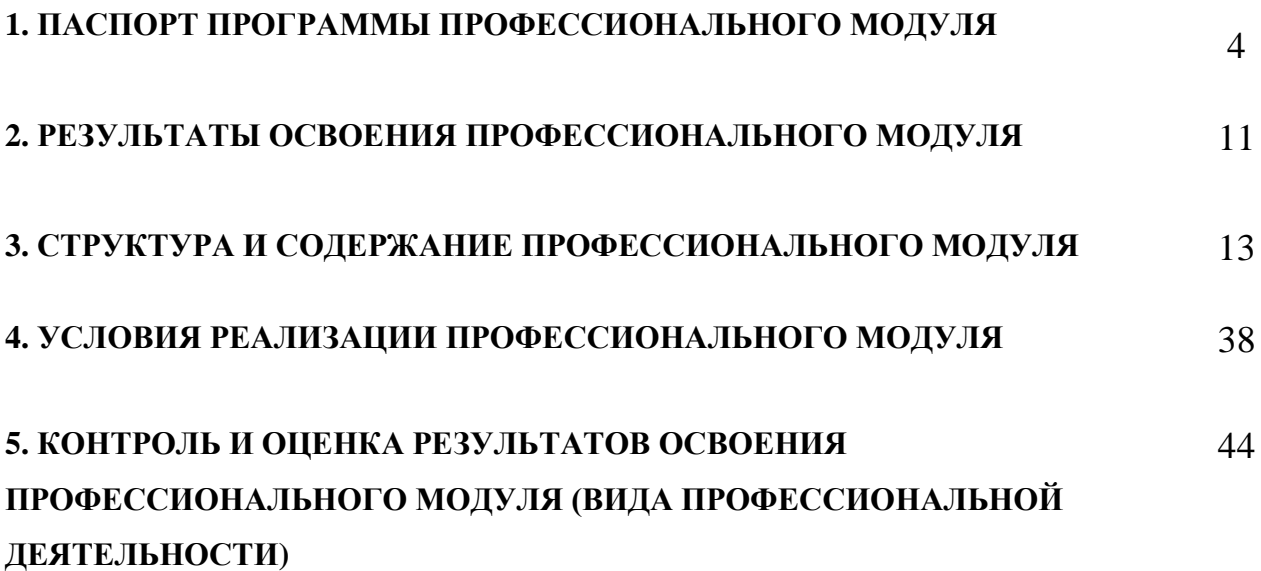

# **1. ПАСПОРТ ПРОГРАММЫПРОФЕССИОНАЛЬНОГО МОДУЛЯ ПМ.01 Разработка технологий производства деталей и изделий в современных производствах**

#### **1.1 Область применения программы**

Программа профессионального модуля (далее программа) – является частью основной профессиональной образовательной программы (ОПОП) по специальности 15.02.15 **Технология металлообрабатывающего производства**в части освоения основного вида профессиональной деятельности (ВПД**): Разработка технологических процессов и управляющих программ для изготовления деталей в металлообрабатывающих и аддитивных производствах, в том числе автоматизированных**и соответствующих профессиональных компетенций  $(IIK):$ 

**ПК 1.1.**Планировать процесс выполнения своей работы на основе задания технолога цеха или участка в соответствии с производственными задачами по изготовлению деталей.

**ПК 1.2.**Осуществлять сбор, систематизацию и анализ информации для выбора оптимальных технологических решений, в том числе альтернативных в соответствии с принятым процессом выполнения своей работы по изготовлению деталей.

**ПК 1.3.**Разрабатывать технологическую документацию по обработке заготовок, на основе конструкторской документации в рамках своей компетенции в соответствии с нормативными требованиями, в том числе с использованием систем автоматизированного проектирования.

**ПК1.4.**Осуществлять выполнение расчётов параметров механической обработки и аддитивного производства в соответствии с принятым технологическим процессом согласно нормативным требованиям, в том числе с использованием систем автоматизированного проектирования.

**ПК 1.5.**Осуществлять подбор конструктивного исполнения инструмента, материалов режущей части инструмента, технологических приспособлений и оборудования в соответствии с выбранным технологическим решением, в том числе с использованием систем автоматизированного проектирования.

**ПК 1.6.** Оформлять маршрутные и операционные технологические карты для изготовления деталей на механических участках машиностроительных производств, в том числе с использованием систем автоматизированного проектирования.

**ПК 1.7.** Осуществлять разработку и применение управляющих программ для металлорежущего или аддитивного оборудования в целях реализации принятой технологии изготовления деталей на механических участках машиностроительных производств, в том числе с использованием систем автоматизированного проектирования.

**ПК 1.8.** Осуществлять реализацию управляющих программ для обработки заготовок на металлорежущем оборудовании или изготовления на

аддитивном оборудовании в целях реализации принятой технологии изготовления деталей на механических участках машиностроительных производств, в соответствии с разработанной технологической документацией.

**ПК 1.9.** Организовывать эксплуатацию технологических приспособлений в соответствии с задачами и условиями технологического процесса механической обработки заготовок и/или аддитивного производства сообразно с требованиями технологической документации и реальными условиями технологического процесса.

**ПК 1.10.** Разрабатывать планировки участков механических цехов машиностроительных производств, в соответствии с производственными задачами, в том числе с использованием систем автоматизированного проектирования.

Программа профессионального модуля может быть использована в дополнительном профессиональном образовании и профессиональной подготовке работников в области машиностроения и металлообработки при наличии среднего (полного) общего образования. Опыт работы не требуется.

Освоение рабочей программы учебной дисциплины возможно с применением электронного обучения и дистанционных образовательных технологий при изучении всех тем без перестановки.

# **1.2 Цели и задачи профессионального модуля – требования к результатам освоения профессионального модуля:**

С целью овладения указанным видом профессиональной деятельности и соответствующими профессиональными компетенциями, обучающийся, в ходе освоения МДК 01.01: «Технологический процесс и технологическая документация по обработке заготовок с применением систем автоматизированного проектирования»профессионального модуля, должен:

### **иметь практический опыт в:**

- изучения рабочих заданий в соответствии с требованиями технологической документации;
- использования автоматизированного рабочего места для планирования работ по реализации производственного задания;
- осуществления выбора предпочтительного технологического решения из возможных в принятом технологическом процессе по изготовлению детали;
- применения конструкторской документации для проектирования технологических процессов изготовления деталей;
- осуществления контроля соответствия разрабатываемых конструкций техническим заданиям, стандартам, нормам охраны труда, требованиям наиболее экономичной технологии производства;
- выбора технологических операций и переходов обработки;
- выполнения расчётов с помощью систем автоматизированного проектирования;
- обработки деталей с учетом соблюдения и контроля размеров деталей;
- настройки технологической последовательности обработки и режимов резания;
- подбора режущего и измерительного инструментов и приспособлений по технологической карте;
- отработки разрабатываемых конструкций на технологичность;
- составления технологических маршрутов изготовления деталей и проектирования технологических операций;
- выбора методов получения заготовок и схем их базирования;
- эксплуатации технологических приспособлений и оснастки соответственно требованиям технологического процесса и условиям технологического процесса;
- разработки технических заданий на проектирование специальных технологических приспособлений; разработки планов участков механических цехов;

#### **уметь:**

- определять последовательность выполнения работ по изготовлению изделий в соответствии с производственным заданием;
- определять необходимую для выполнения работы информацию, её состав в соответствии с принятым процессом выполнения работ по изготовлению деталей;
- читать и понимать чертежи, и технологическую документацию;
- проводить сопоставительное сравнение, систематизацию и анализ конструкторской и технологической документации
- анализировать конструктивно-технологические свойства детали, исходя из её служебного назначения;
- разрабатывать технологический процесс изготовления детали;
- выполнять эскизы простых конструкций;
- выполнять технические чертежи, а также чертежи общего вида в соответствии с Единой системой конструкторской документации (ЕСКД);
- проводить технологический контроль конструкторской документации с выработкой рекомендаций по повышению технологичности детали;
- оформлять технологическую документацию с применением систем автоматизированного проектирования;
- оценивать технологичность разрабатываемых конструкций;
- рассчитывать и проверять величину припусков и размеров заготовок;
- рассчитывать коэффициент использования материала;
- рассчитывать штучное время;
- производить расчёт параметров механической обработки и аддитивного производства с применением CAЕ систем;
- выбирать технологическое оборудование и технологическую оснастку: приспособления, режущий, мерительный и вспомогательный инструмент;
- устанавливать технологическую последовательность и режимы обработки;
- устанавливать технологическую последовательность режимов резания;
- составлять технологический маршрут изготовления детали;
- оформлять технологическую документацию;
- определять тип производства;
- использовать пакеты прикладных программ для разработки конструкторской документации и проектирования технологических процессов;
- рассчитывать технологические параметры процесса производства;
- использовать пакеты прикладных программ для разработки конструкторской документации и проектирования технологических процессов;
- рационально использовать автоматизированное оборудование в каждом конкретном, отдельно взятом производстве;
- создавать и редактировать на основе общего описания информационные базы, входные и выходные формы, а также элементы интерфейса;
- обеспечивать безопасность при проведении работ на технологическом оборудовании участков механической обработки и аддитивного изготовления;
- читать технологическую документацию;
- разрабатывать технические задания для проектирования специальных технологических приспособлений;
- разрабатывать планировки участков механических цехов машиностроительных производств.

#### **знать:**

- общие сведения о структуре технологического процесса по изготовлению деталей на машиностроительном производстве;
- карту организации рабочего места;
- назначение и область применения станков и станочных приспособлений, в том числе станков с числовым программным управлением (ЧПУ) и обрабатывающих центров;
- виды операций металлообработки;
- технологическая операция и её элементы;
- правила по охране труда;
- основные сведения по метрологии, стандартизации и сертификации;
- техническое черчение и основы инженерной графики;
- состав, функции и возможности использования информационных технологий в металлообработке;
- типовые технологические процессы изготовления деталей машин;
- виды оптимизации технологических процессов в машиностроении;
- стандарты, методики и инструкции, требуемые для выбора технологических решений;
- назначение и виды технологических документов общего назначения;
- классификацию, назначение, область применения металлорежущего и аддитивного оборудования, назначение и конструктивнотехнологические показатели качества изготовляемых деталей, способы и средства контроля;
- требования единой системы классификации и кодирования и единой системы технологической документации к оформлению технической документации для металлообрабатывающего и аддитивного производства;
- методику проектирования маршрутных и операционных металлообрабатывающих, а также аддитивных технологий;
- структуру и порядок оформления технологического процесса;
- методику разработки операционной и маршрутной технологии механической обработки изделий;
- системы автоматизированного проектирования технологических процессов;
- методику расчета режимов резания и норм времени на операции металлорежущей обработки;
- методику расчета межпереходных и межоперационных размеров, припусков и допусков;
- основы технической механики;
- основы теории обработки металлов;
- интерфейса, инструментов для ведения расчёта параметров механической обработки, библиотеки для работы с конструкторскотехнологическими элементами, баз данных в системах автоматизированного проектирования;
- правила определения режимов резания по справочникам и паспорту станка;
- инструменты и инструментальные системы;
- основы материаловедения;
- классификацию, назначение и область применения режущих инструментов;
- способы формообразования при обработке деталей резанием и с применением аддитивных методов;
- системы автоматизированного проектирования для подбора конструктивного инструмента, технологических приспособлений и оборудования;
- назначение и виды технологических документов общего назначения;
- требования единой системы конструкторской и технологической

документации к оформлению технической документации;

- правила и порядок оформления технологической документации;
- методику проектирования технологического процесса изготовления детали;
- формы и правила оформления маршрутных карт согласно единой системы технологической документации (ЕСТД);
- системы автоматизированного проектирования технологических процессов;
- системы графического программирования;
- структуру системы управления станка;
- методику разработки и внедрения управляющих программ для обработки изготовляемых деталей на автоматизированном металлообрабатывающем и аддитивном оборудовании, в том числе с применением CAD/CAM/CAE систем;
- компоновка, основные узлы и технические характеристики многоцелевых станков и металлообрабатывающих центров;
- элементы проектирования заготовок;
- основные технологические параметры производства и методики их расчёта;
- коды и макрокоманды стоек ЧПУ в соответствии с международными стандартами;
- основы автоматизации технологических процессов и производств;
- приводы с числовым программным управлением и промышленных роботов;
- технология обработки заготовки;
- основные и вспомогательные компоненты станка;
- движения инструмента и стола во всех допустимых направлениях;
- элементы интерфейса, входные и выходные формы и информационные базы;
- технологическую оснастку, ее классификацию, расчет и проектирование;
- классификацию баз, назначение и правила формирования комплектов технологических баз ресурсосбережения и безопасности труда на участках механической обработки и аддитивного изготовления;
- виды и применение технологической документации при обработке заготовок;
- этапы разработки технологического задания для проектирования;
- порядок и правила оформления технических заданий для проектирования изделий;
- принципы построения планировок участков и цехов;
- принципы работы в прикладных программах автоматизированного проектирования;
- виды участков и цехов машиностроительных производств;

виды машиностроительных производств.

В ходе освоения МДК 01.02: «Управляющие программ для обработки заготовок на металлорежущем и аддитивном оборудовании» профессионального модуля, должен:

#### **иметь практический опыт в:**

- разработки и внедрения управляющих программ для обработки типовых деталей на металлообрабатывающем или аддитивном оборудовании;
- применения шаблонов типовых элементов изготовляемых деталей для станков с числовым программным управлением;
- использования автоматизированного рабочего места технологапрограммиста для разработки и внедрения управляющих программ к станкам с ЧПУ;
- использования базы программ для металлорежущего оборудования с числовым программным управлением;
- изменения параметров стойки ЧПУ станка.

#### **уметь:**

- составлять управляющие программы для обработки типовых деталей на металлообрабатывающем и аддитивном оборудовании, в том числе с использованием системы автоматизированного проектирования;
- корректировать управляющую программу в соответствии с результатом обработки деталей;
- использовать пакеты прикладных программ (CAD/CAM системы) для разработки конструкторской документации и проектирования технологических процессов механической обработки и аддитивного изготовления деталей.

#### **знать:**

- использовать пакеты прикладных программ (CAD/CAM системы) для планирования работ по реализации производственного задания на участке;
- последовательность технологического процесса обрабатывающего центра с ЧПУ;
- особенности работы автоматизированного оборудования и возможности применения его в составе роботизированного технологического комплекса;
- основы цифрового производства.

Освоение рабочей программы профессионального модуля возможно с применением электронного обучения и дистанционных образовательных технологий при изучении всех тем без перестановки.

## **1.3Рекомендуемое количество часов на освоение примерной программы профессионального модуля:**

Объем образовательной нагрузки – 821 час, в том числе: обязательная учебная нагрузка обучающегося- 551 час производственной практики – 216 часов

Освоение рабочей программы учебной дисциплины возможно с применением электронного обучения и дистанционных образовательных технологий.

В случае необходимости при переходе на дистанционное обучение все темы возможно изучать дистанционно кроме выполнения: лабораторных

В случае необходимости при переходе на дистанционное обучение все темы возможно изучать дистанционно кроме выполнения: лабораторных работ и практических занятий, на которых используются программы Вертикаль 2013, EdgeCAM.

Рабочая программа соответствует требованиям Ворлдскиллс по компетенции «Инженерный дизайн CAD».

# **2. РЕЗУЛЬТАТЫ ОСВОЕНИЯ ПРОФЕССИОНАЛЬНОГО МОДУЛЯ**

Результатом освоения профессионального модуля является овладение обучающимися видом профессиональной деятельности (ВПД) **Разработка технологических процессов и управляющих программ для изготовления деталей в металлообрабатывающих и аддитивных производствах, в том числе автоматизированных**, в том числе профессиональными (ПК) и общими (ОК) компетенциями:

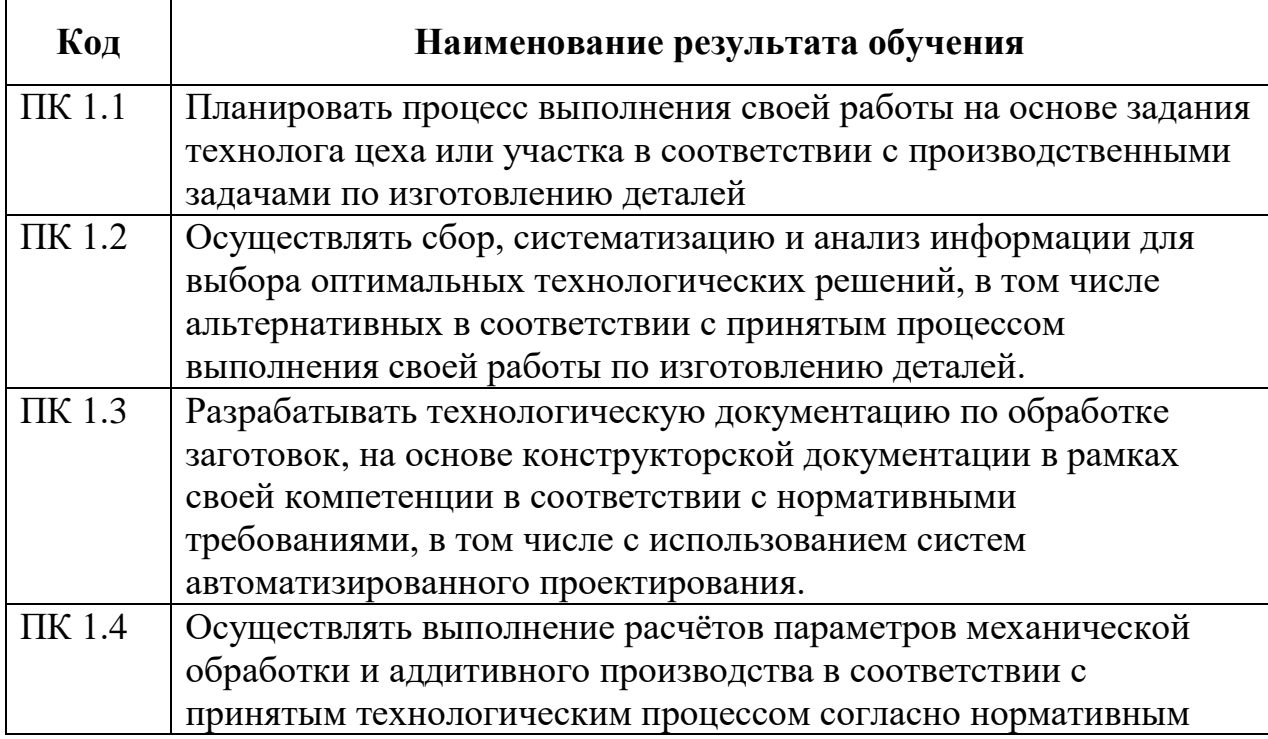

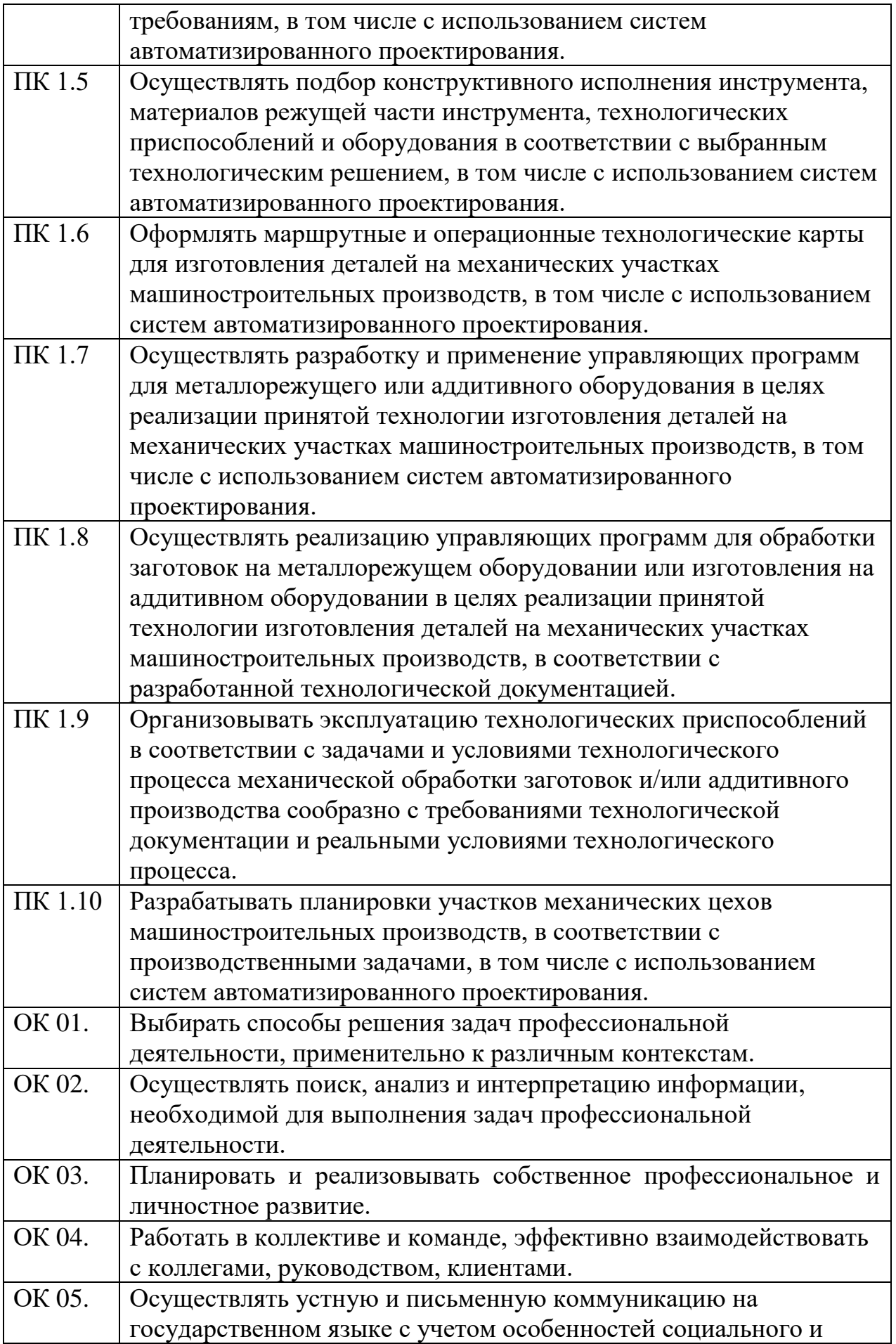

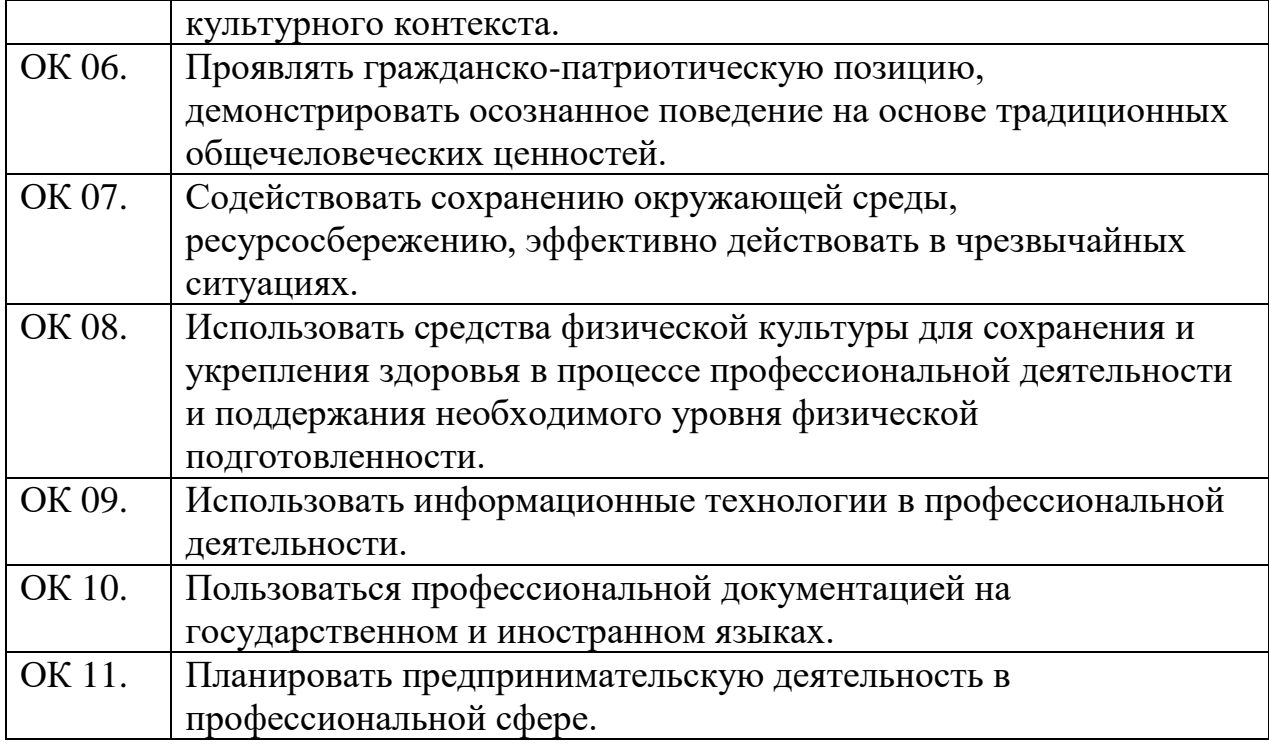

# **Планируемые личностные результаты в ходе реализации образовательной программы**

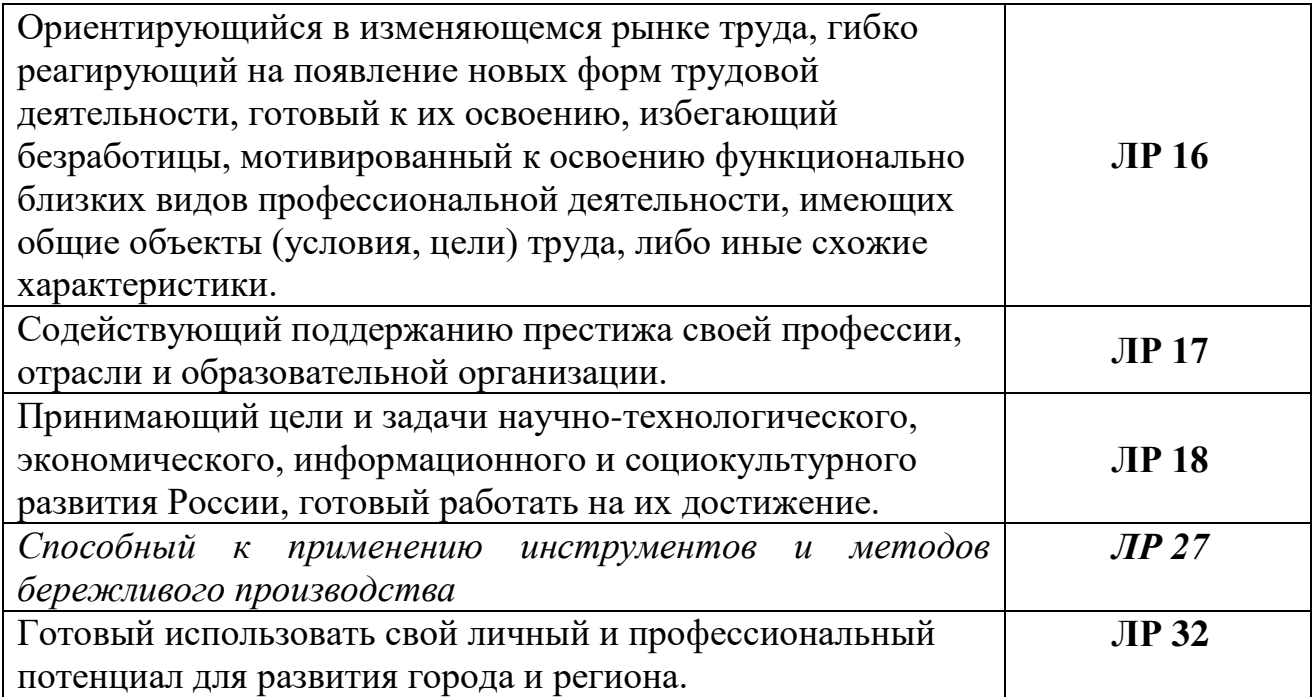

**3. СТРУКТУРА И СОДЕРЖАНИЕ ПРОФЕССИОНАЛЬНОГО МОДУЛЯ 3.1 Тематический план профессионального модуля**

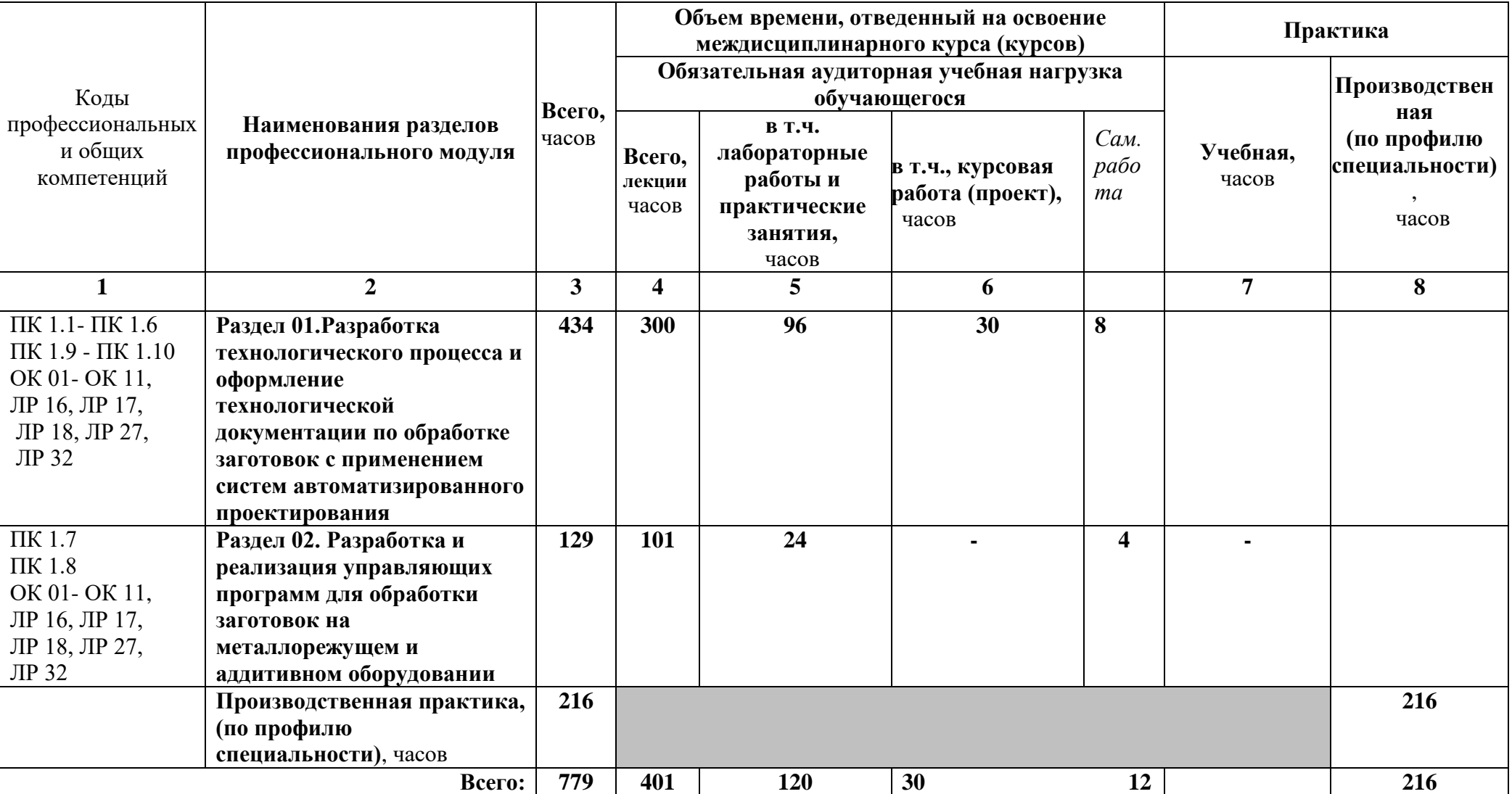

# **3.2 Содержание обучения по профессиональному модулю (ПМ)**

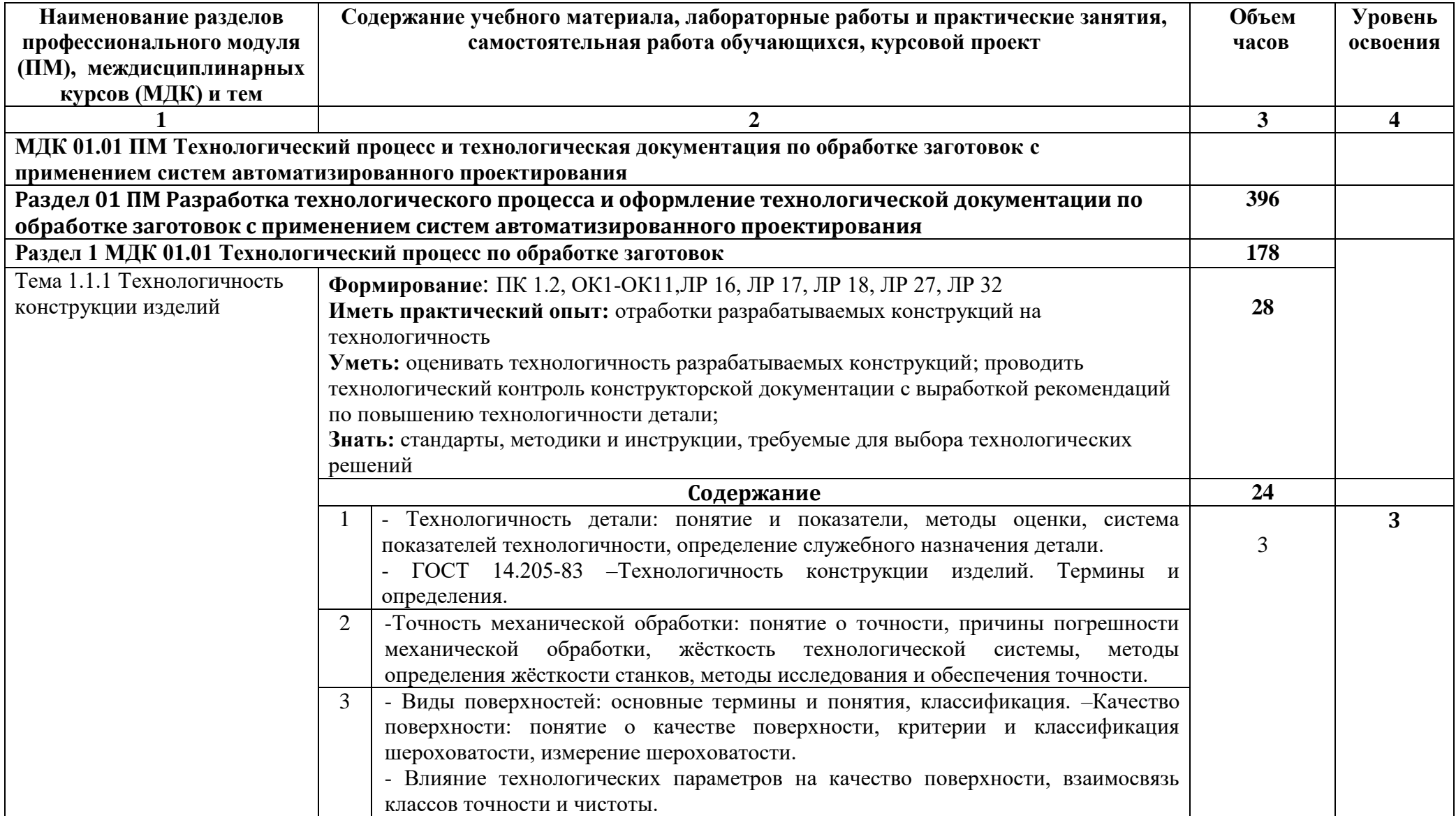

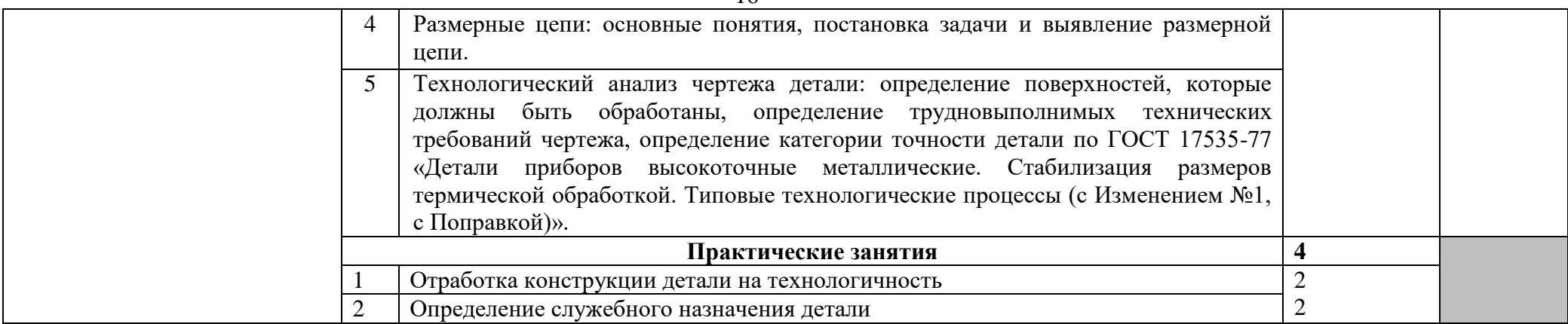

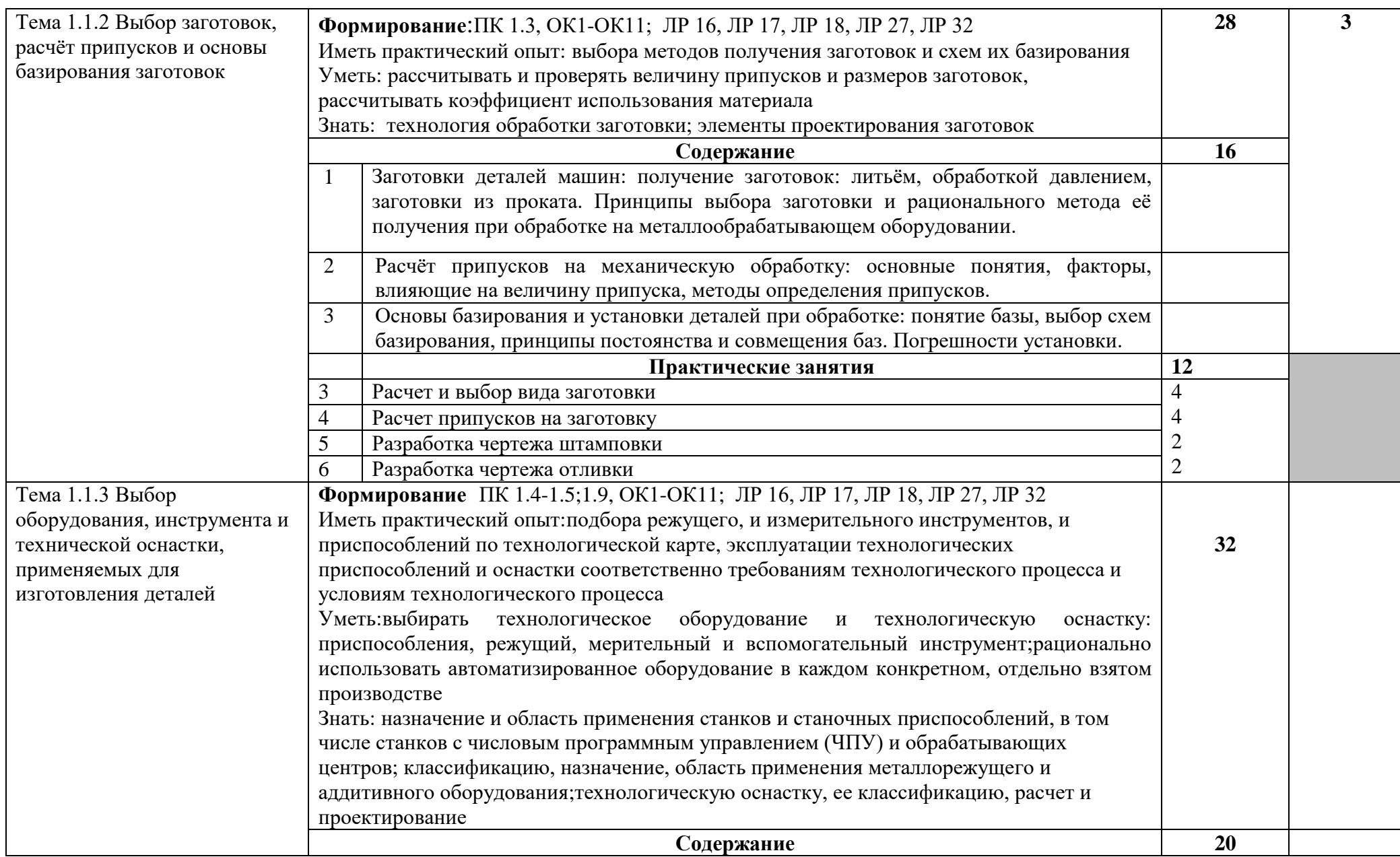

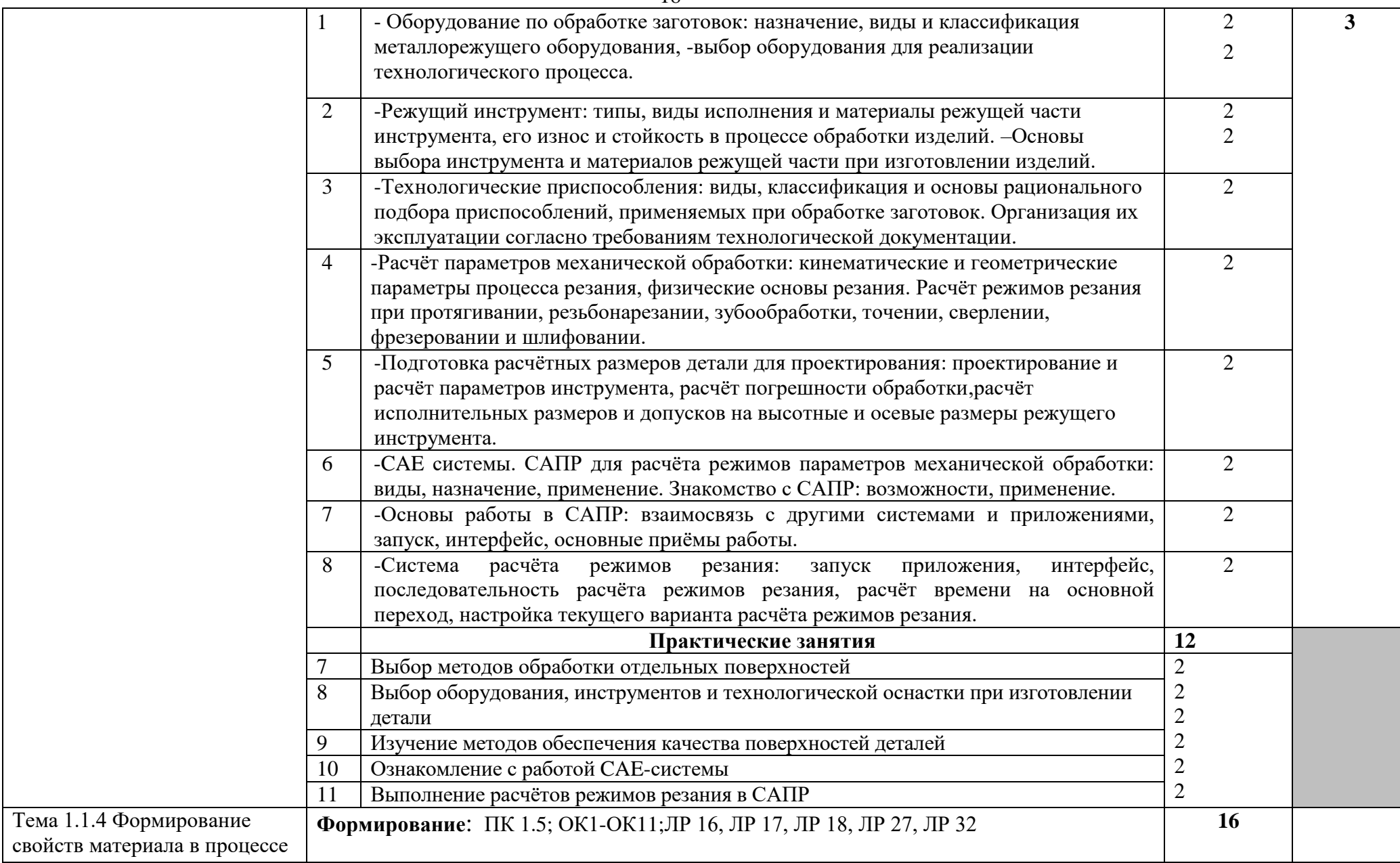

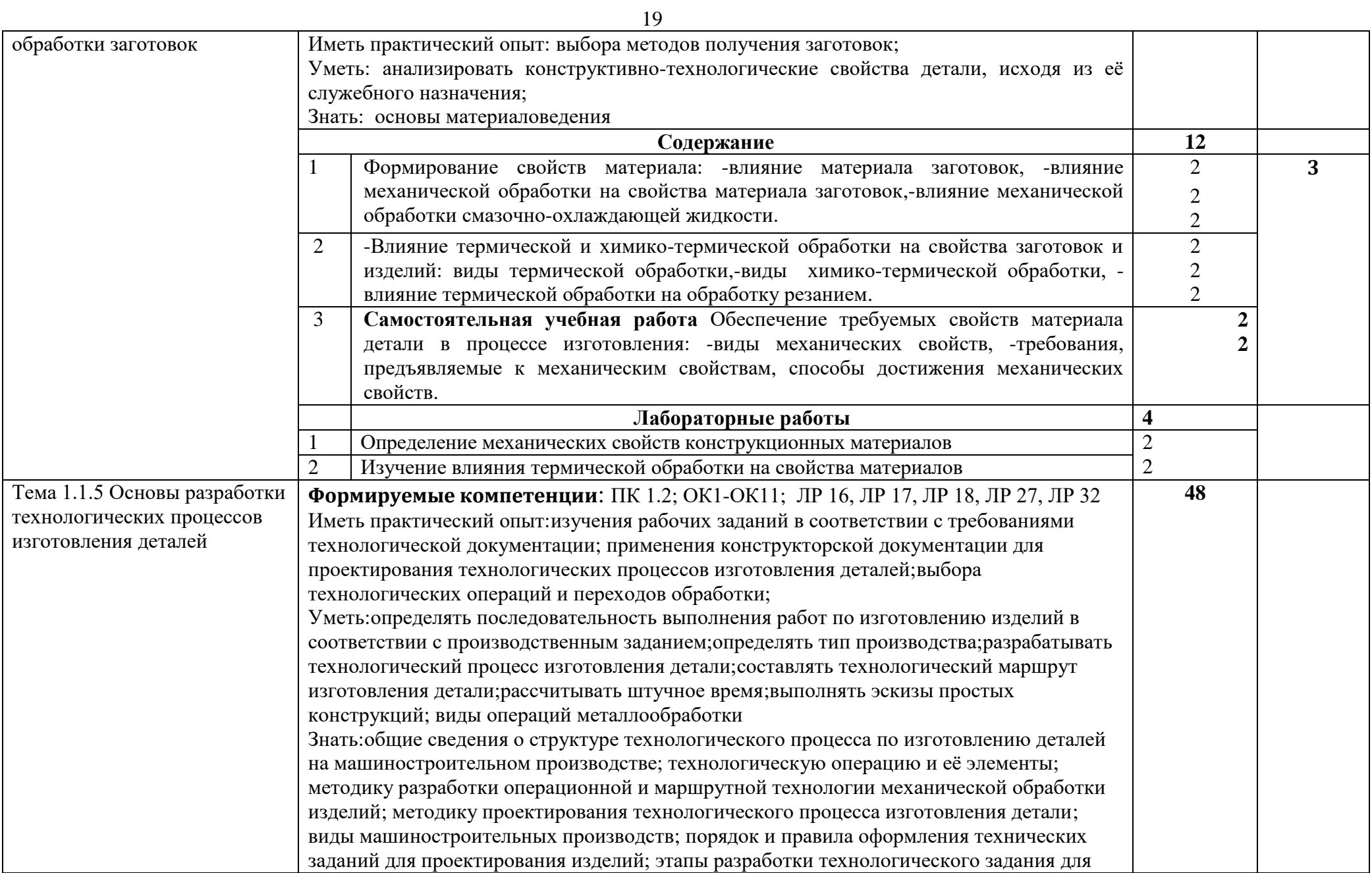

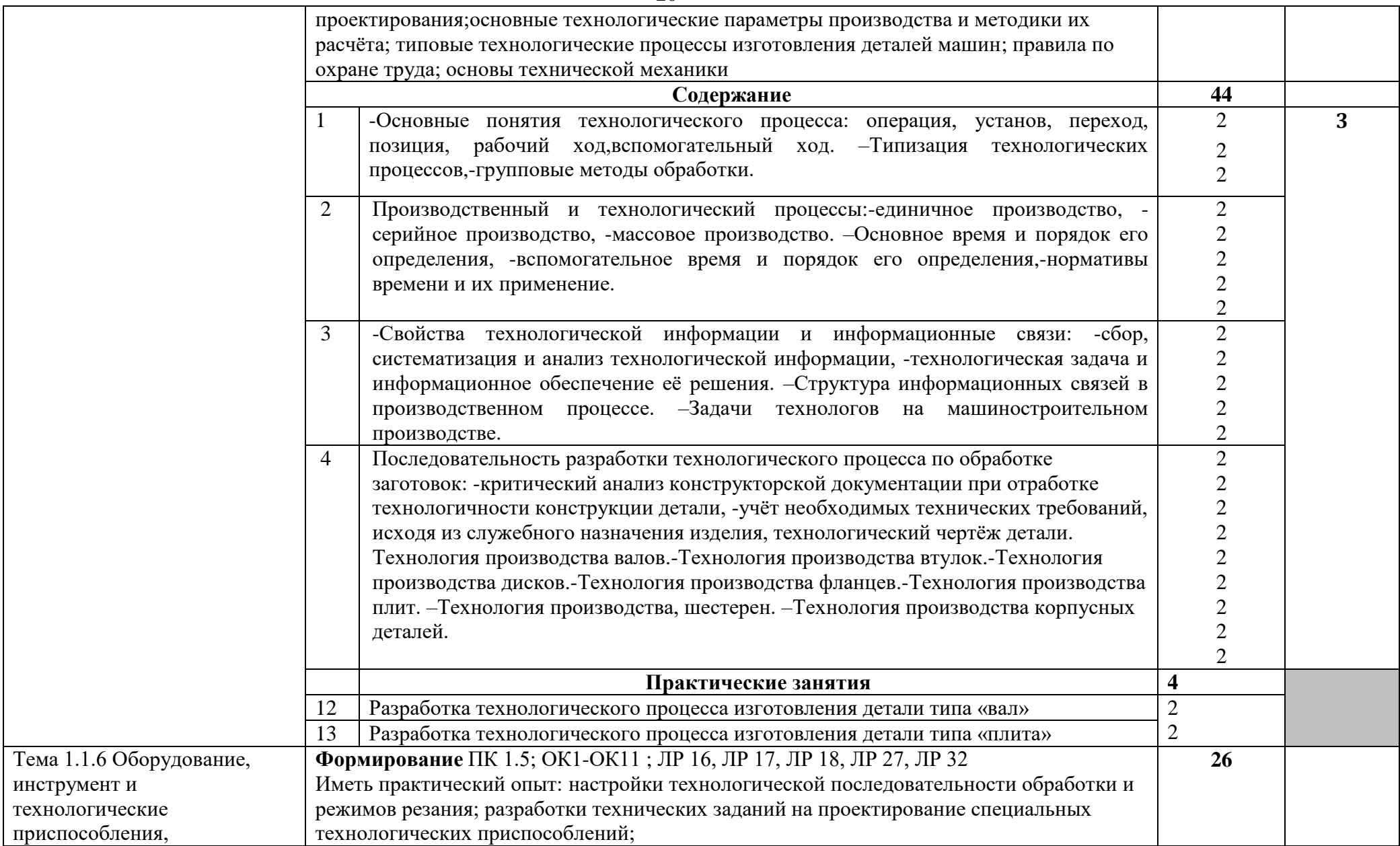

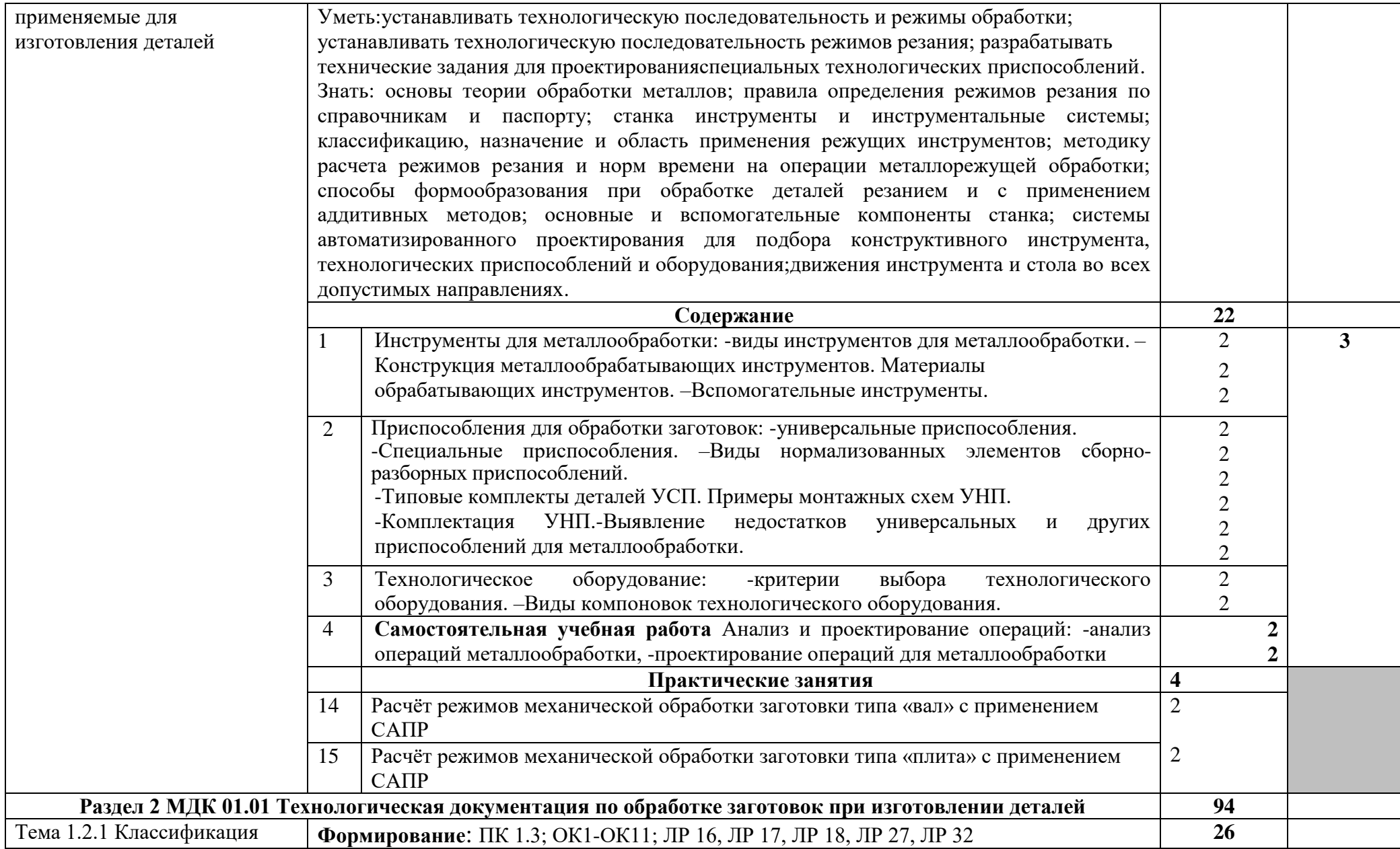

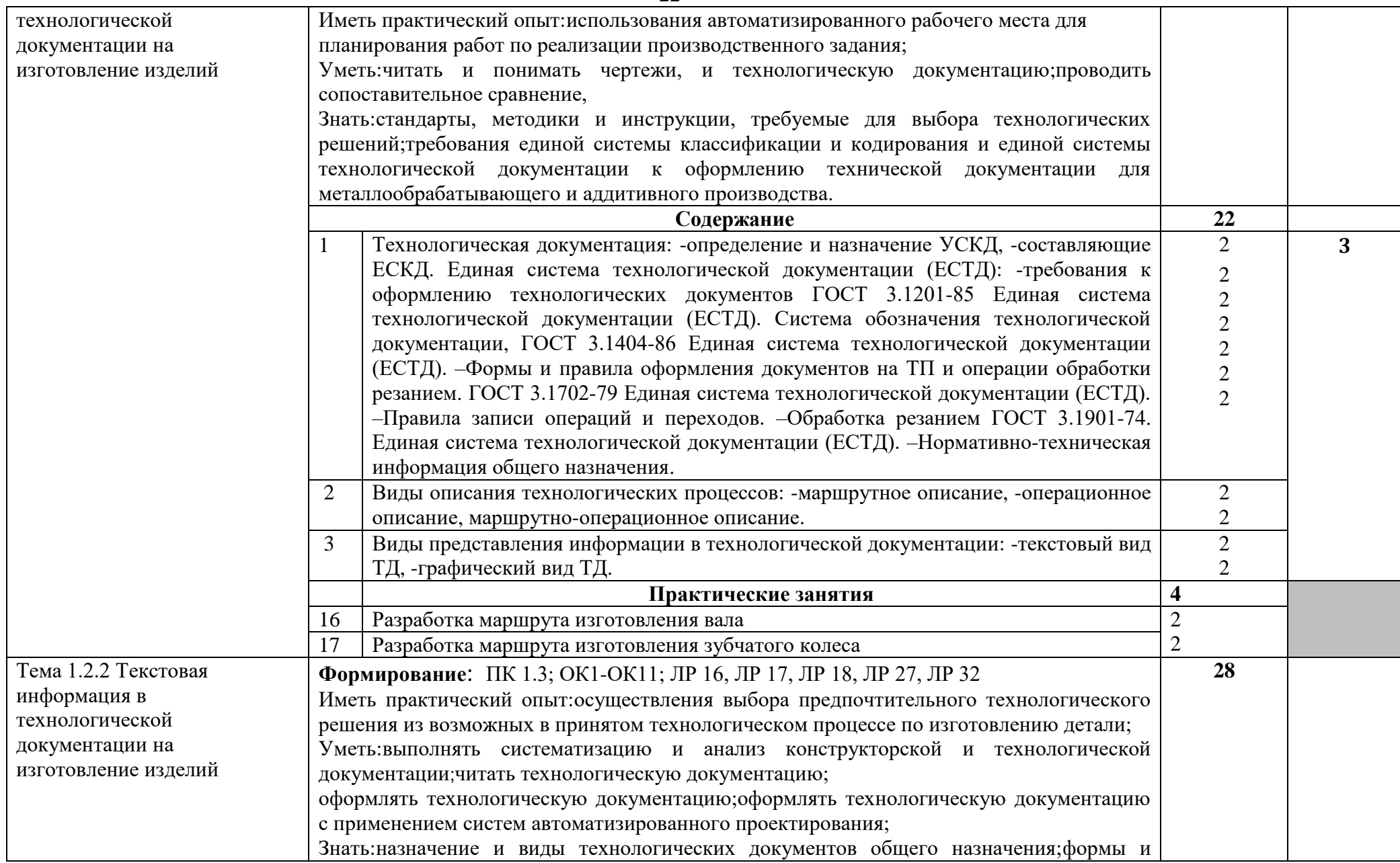

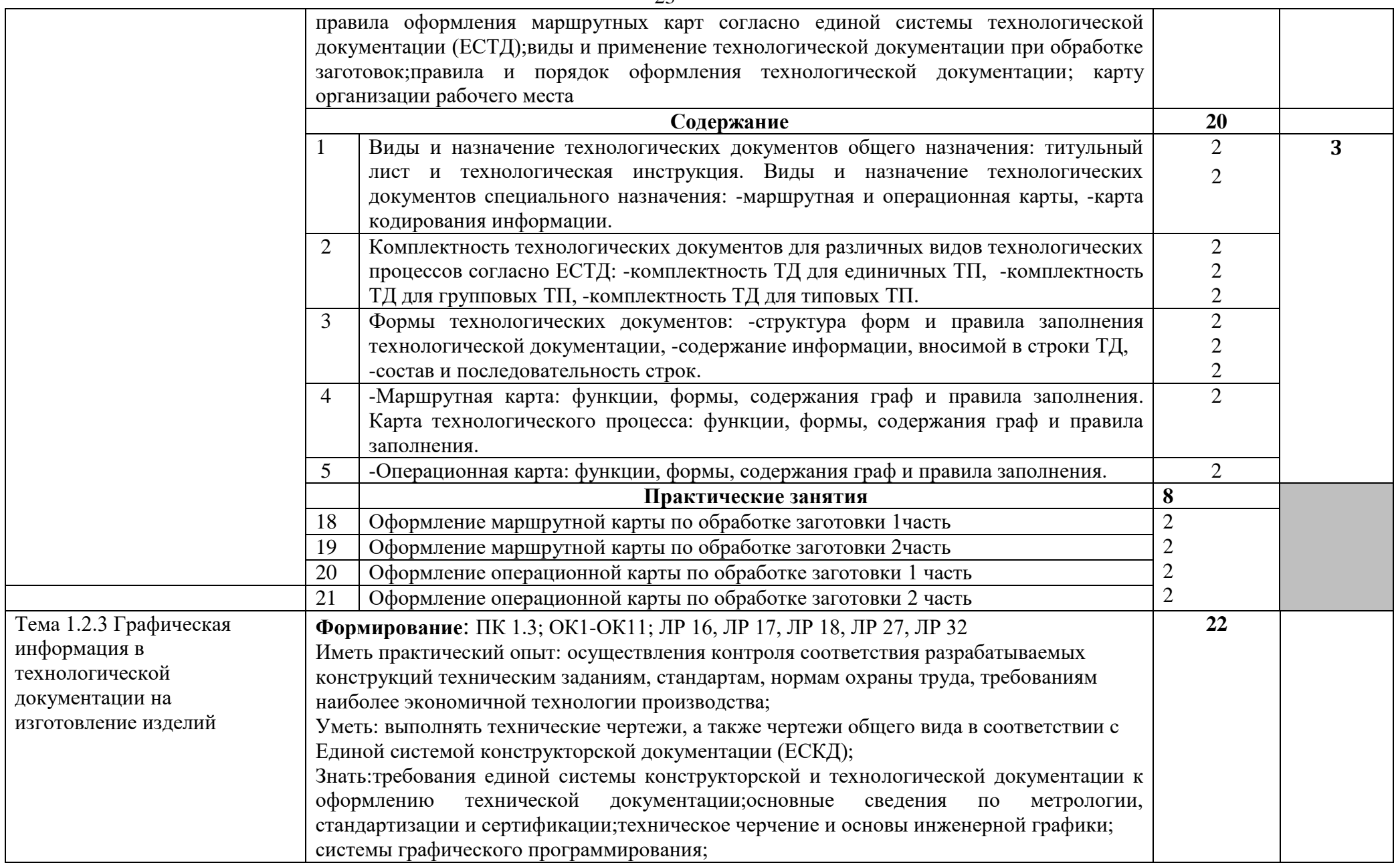

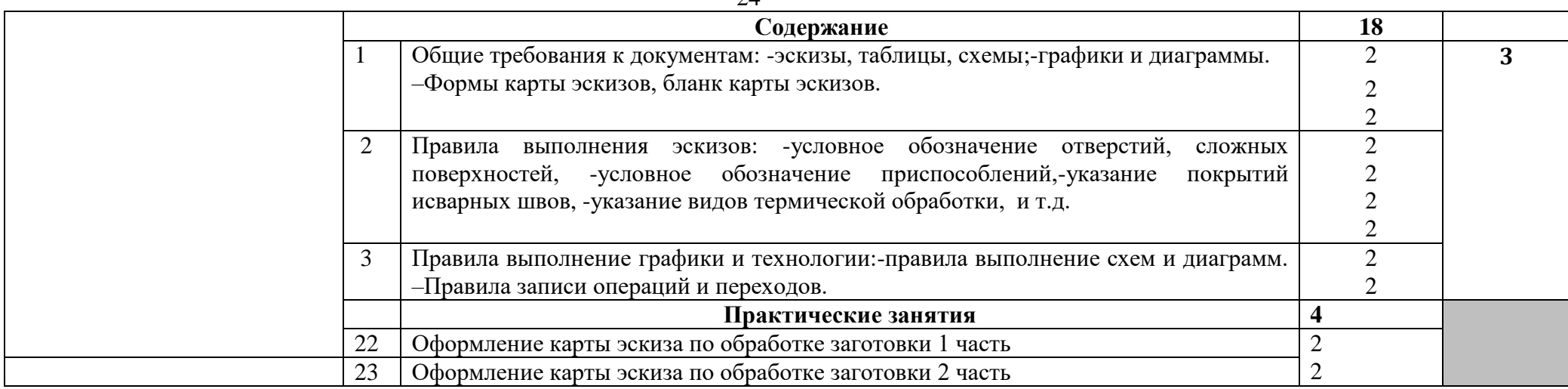

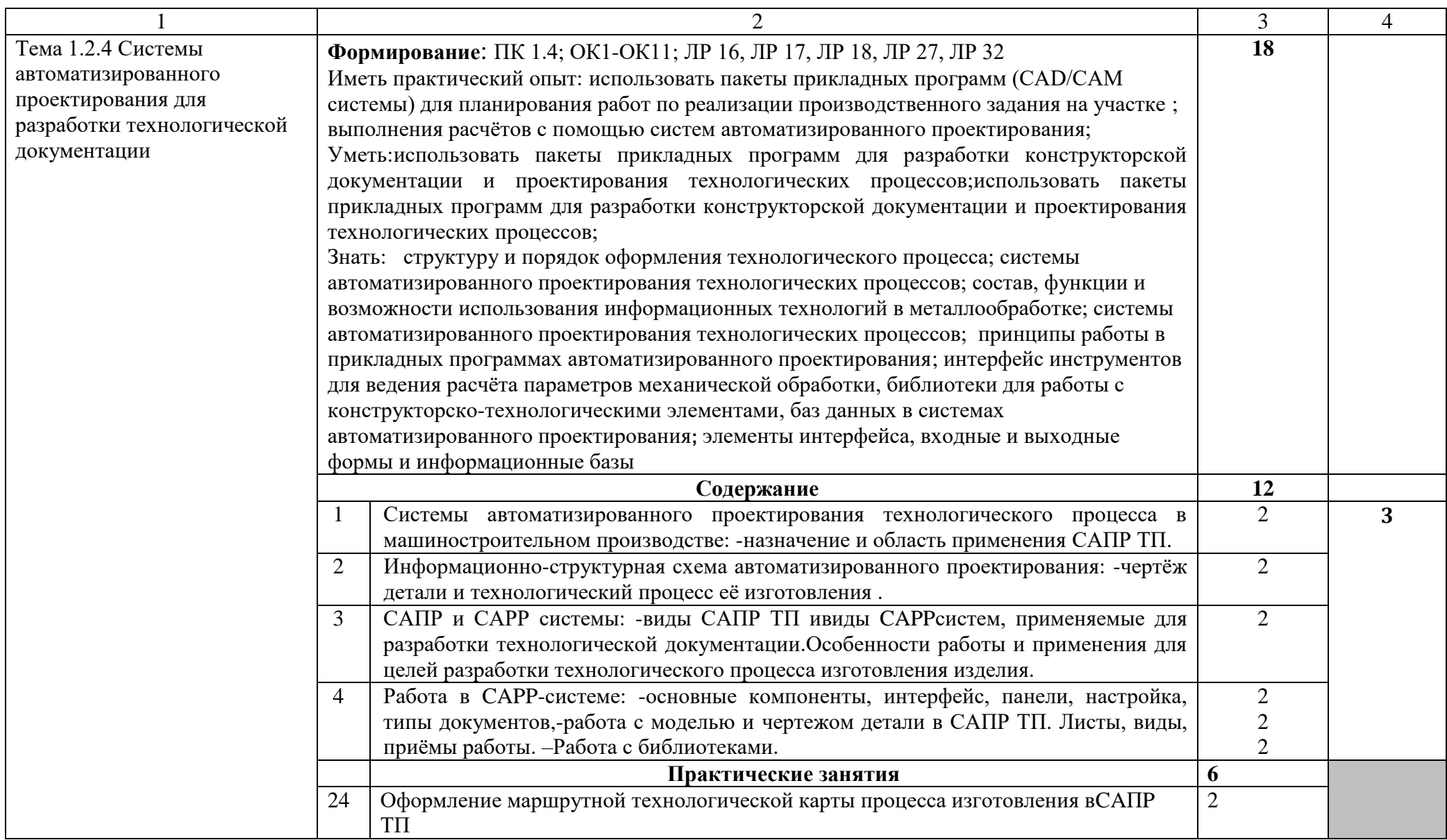

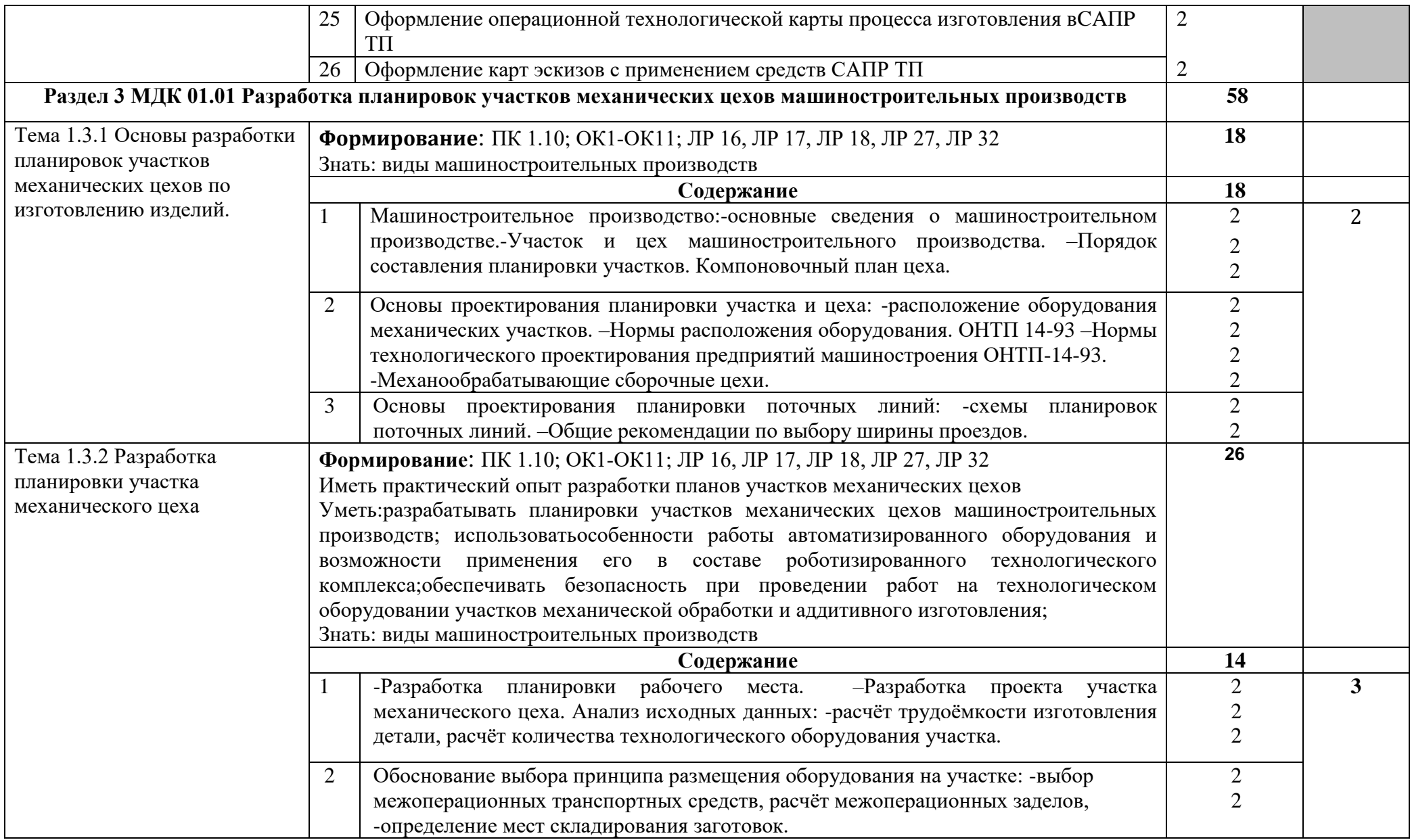

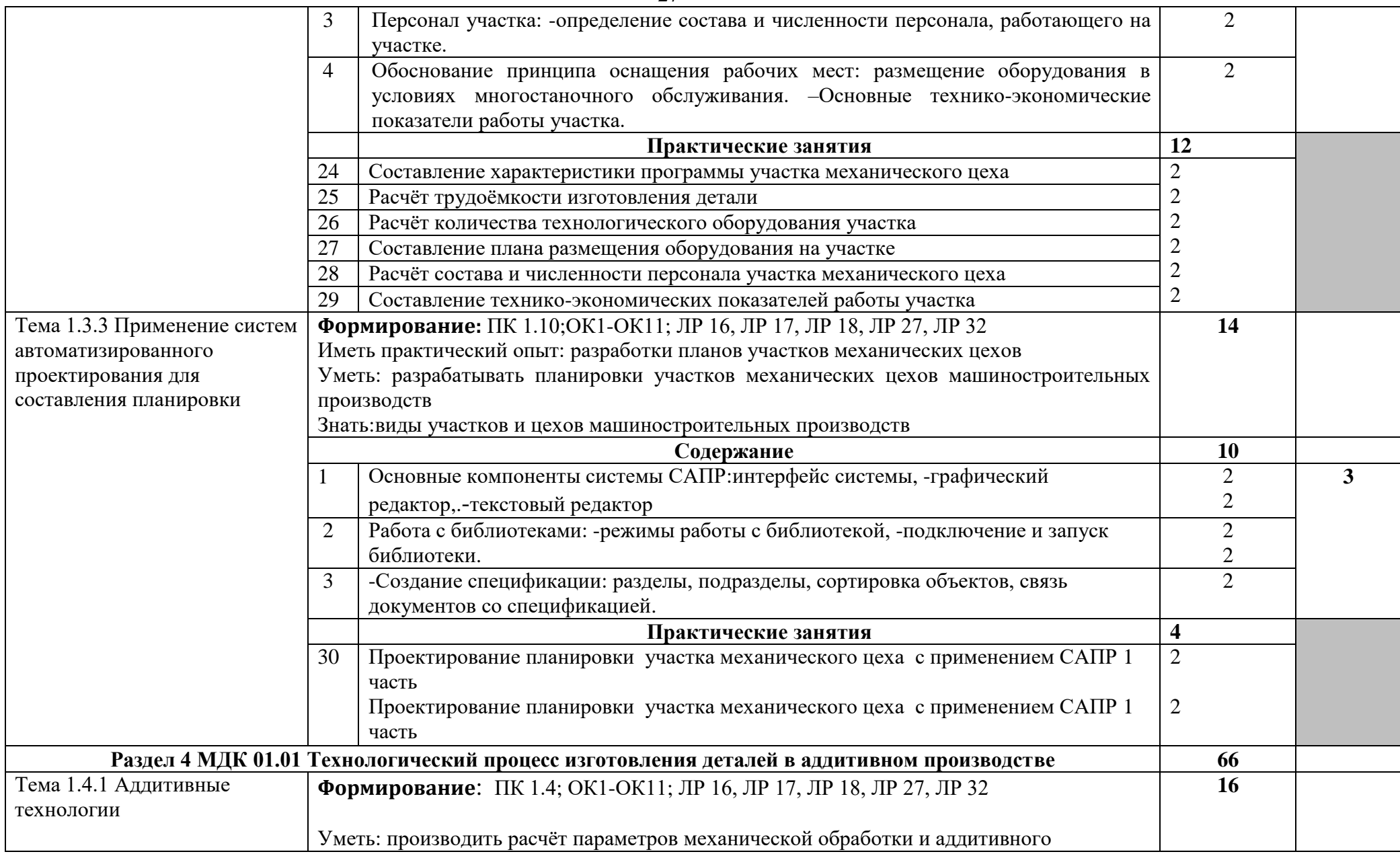

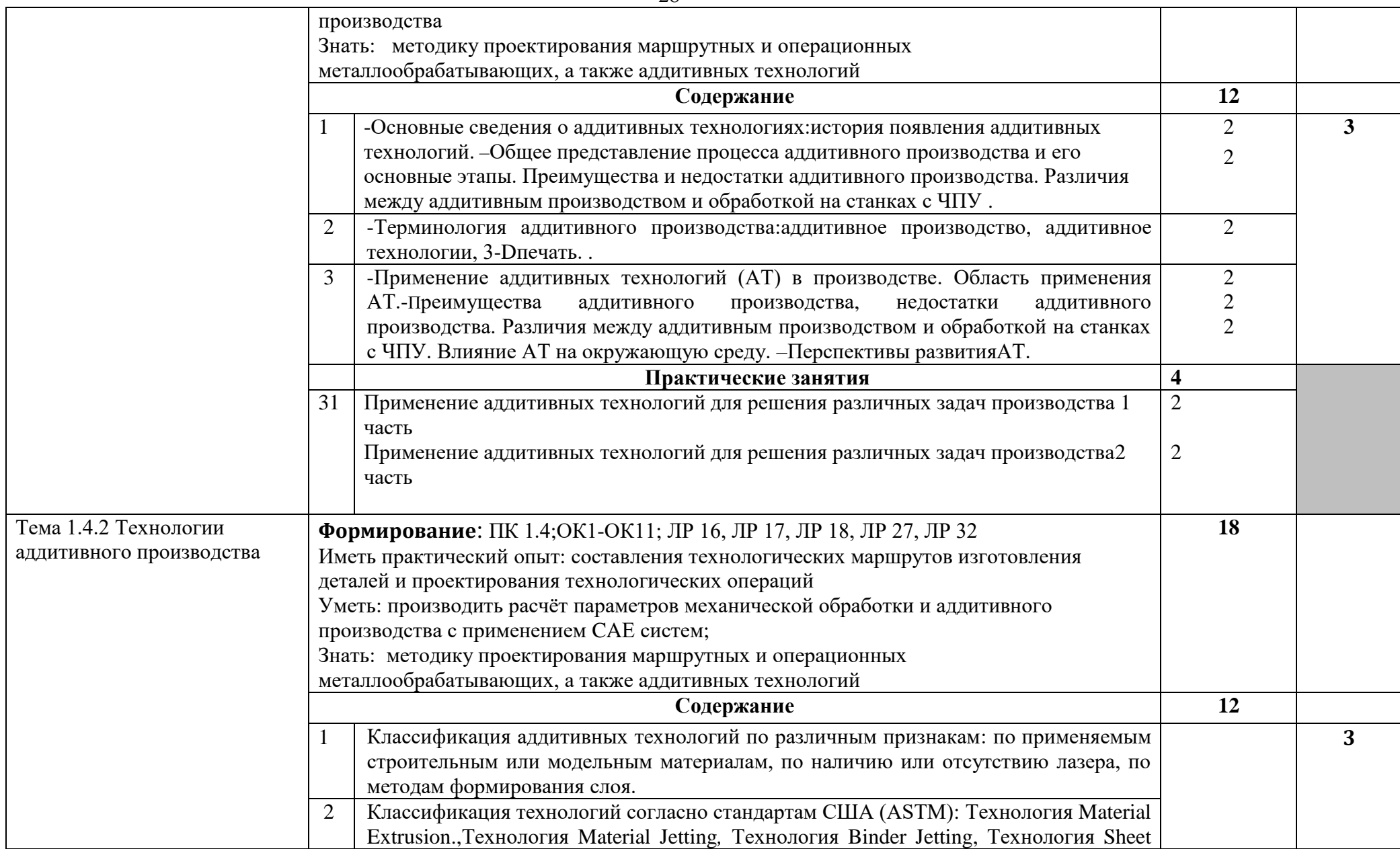

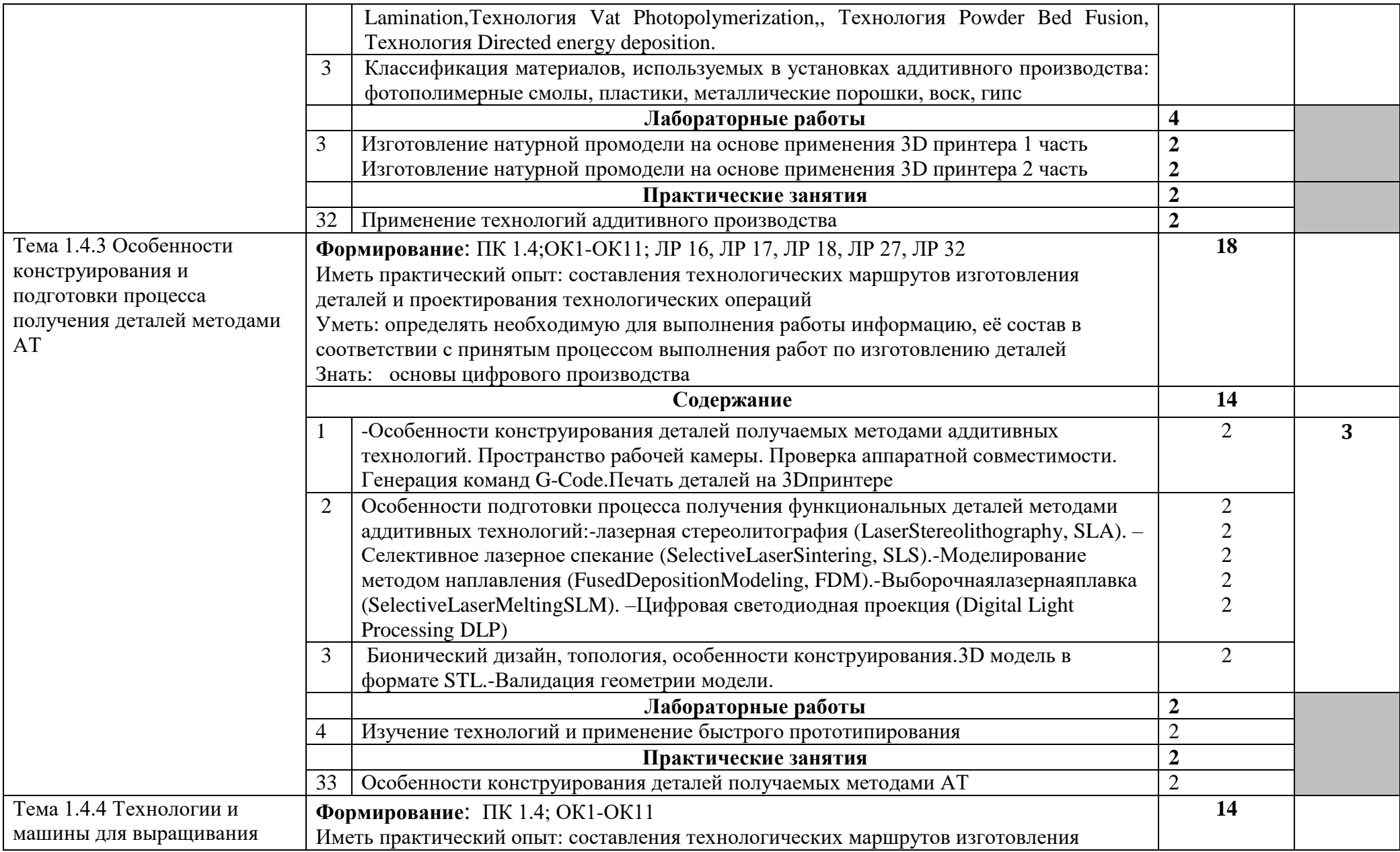

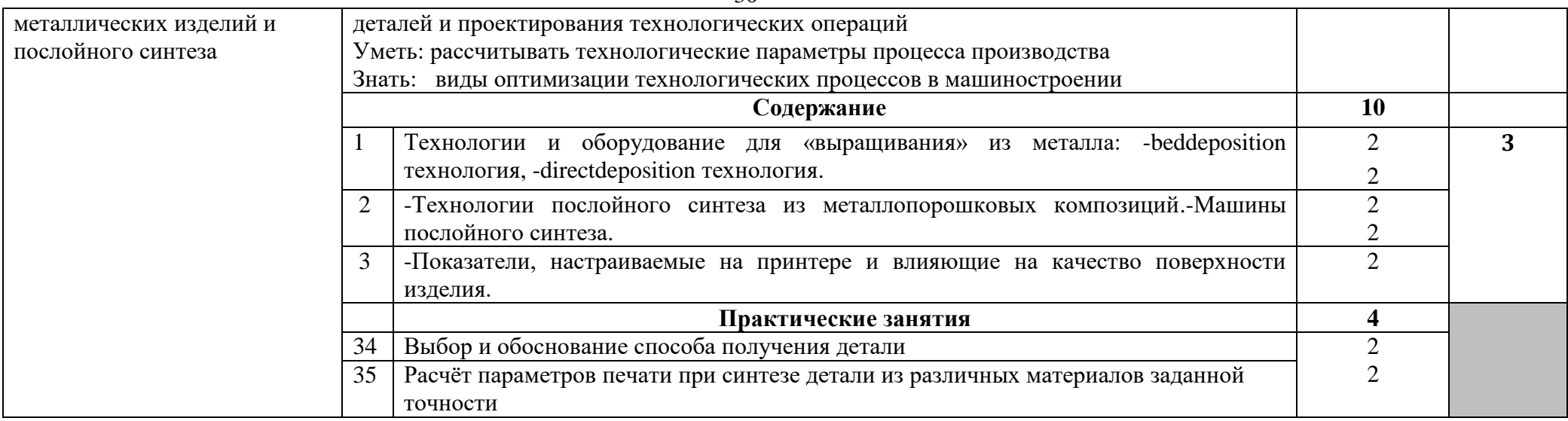

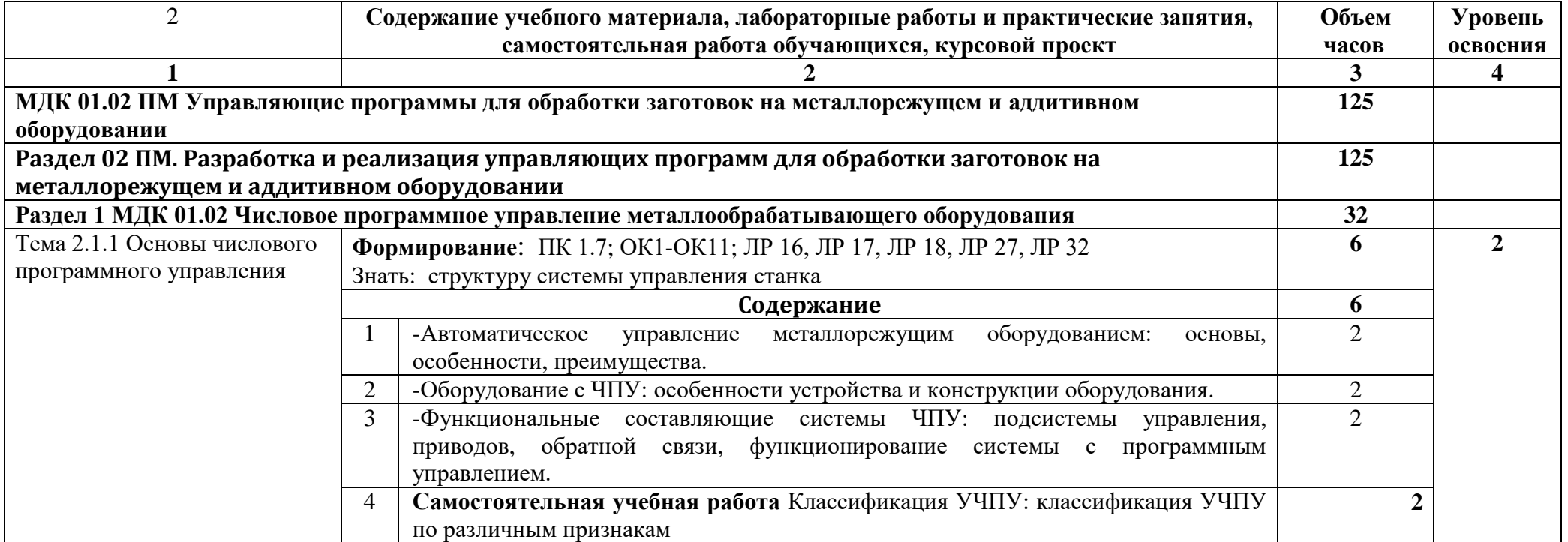

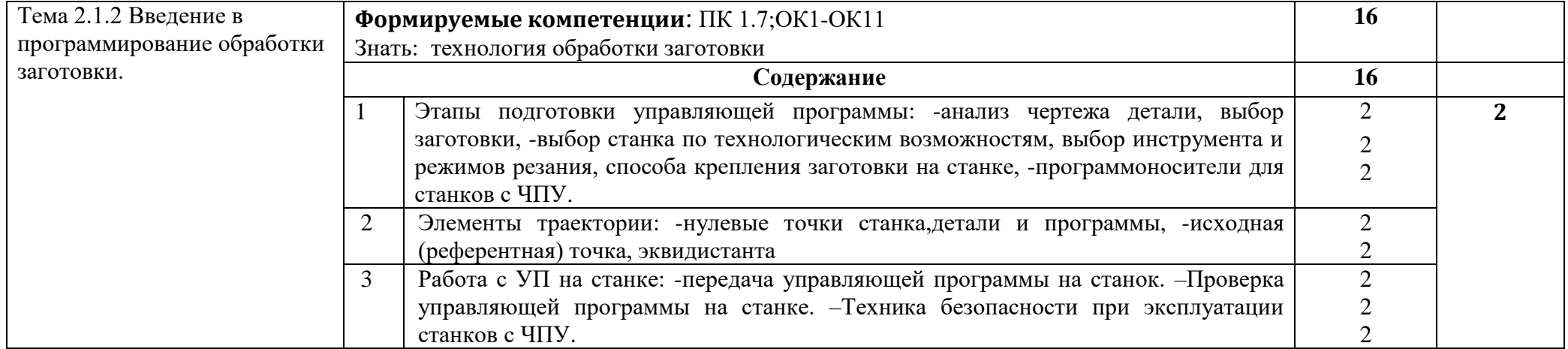

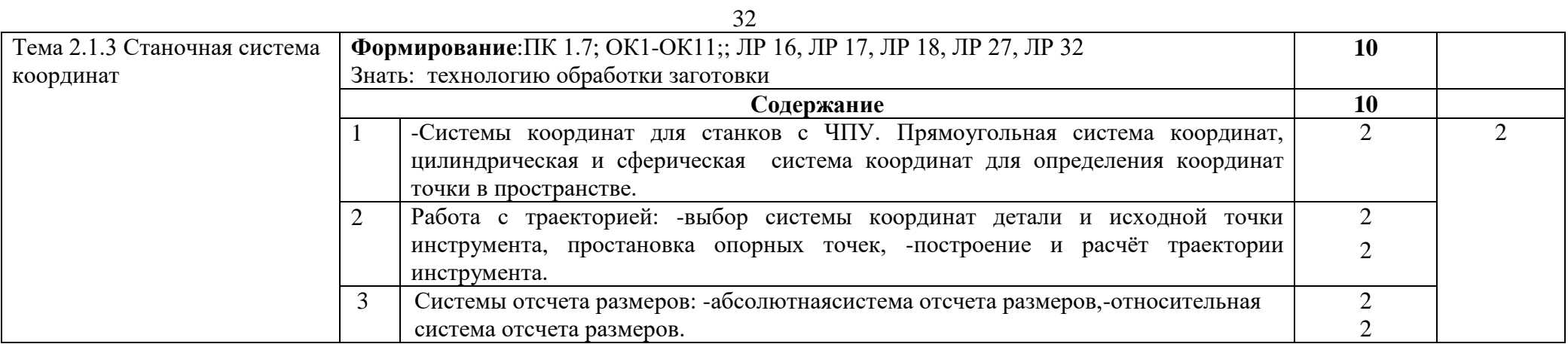

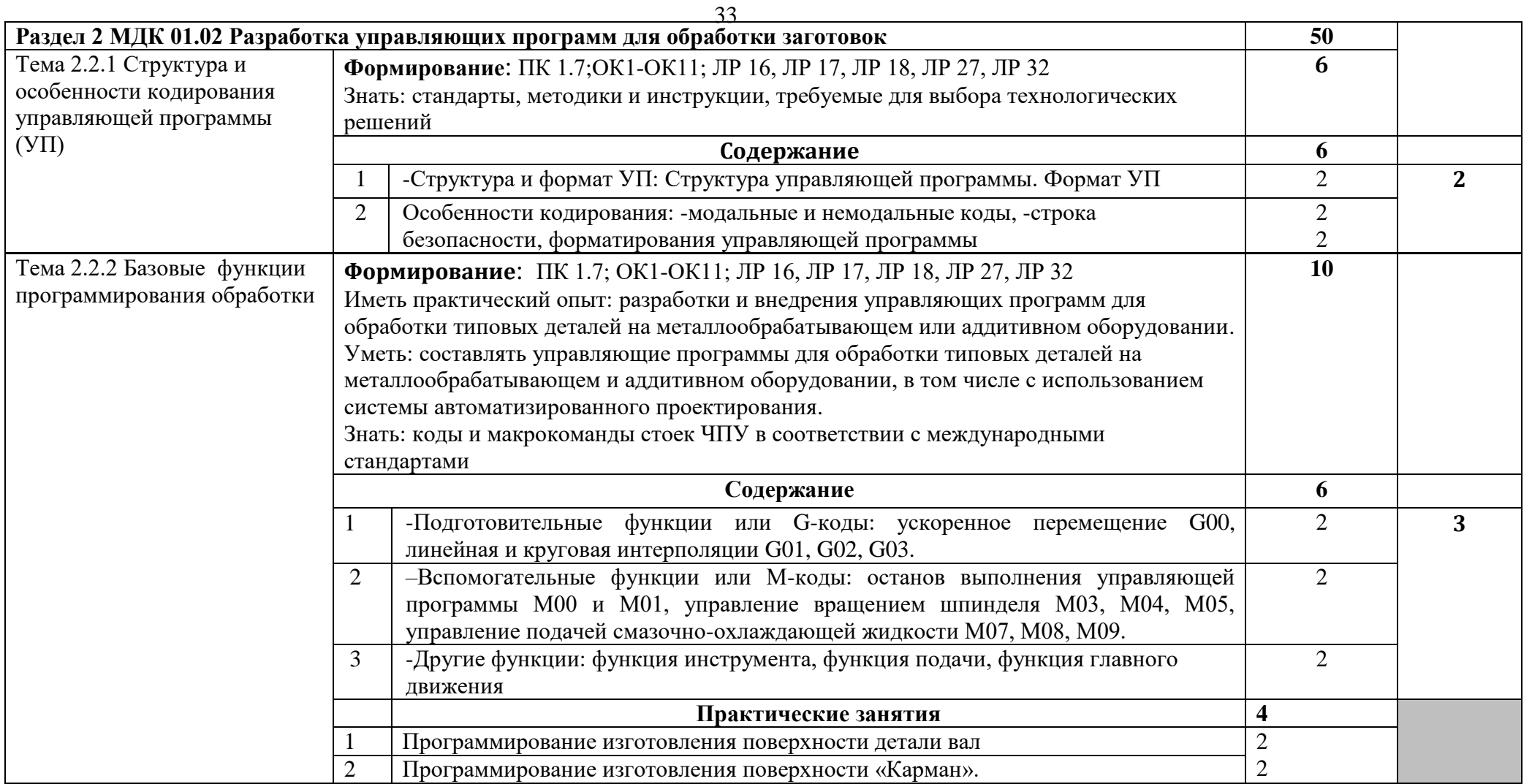

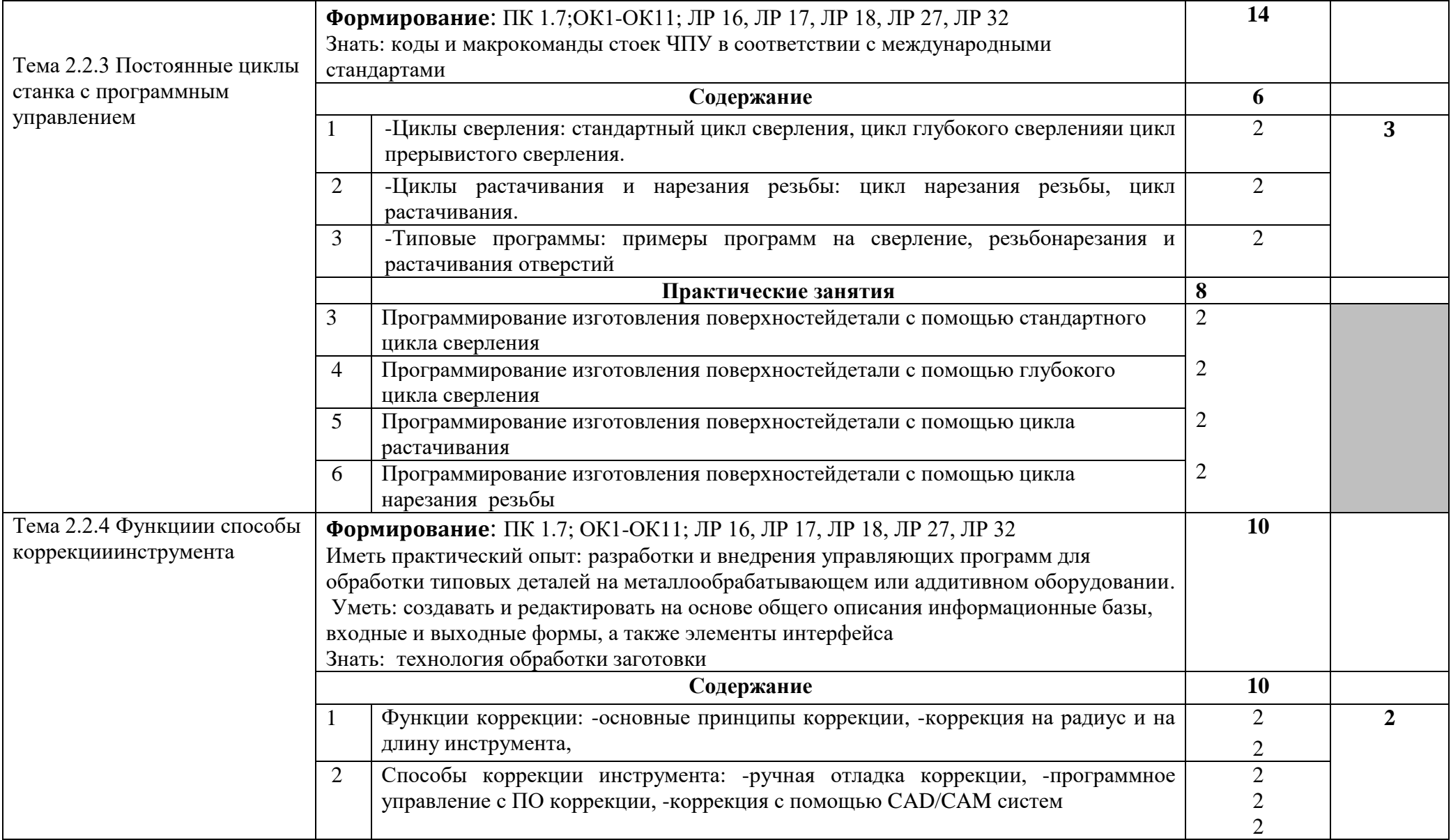

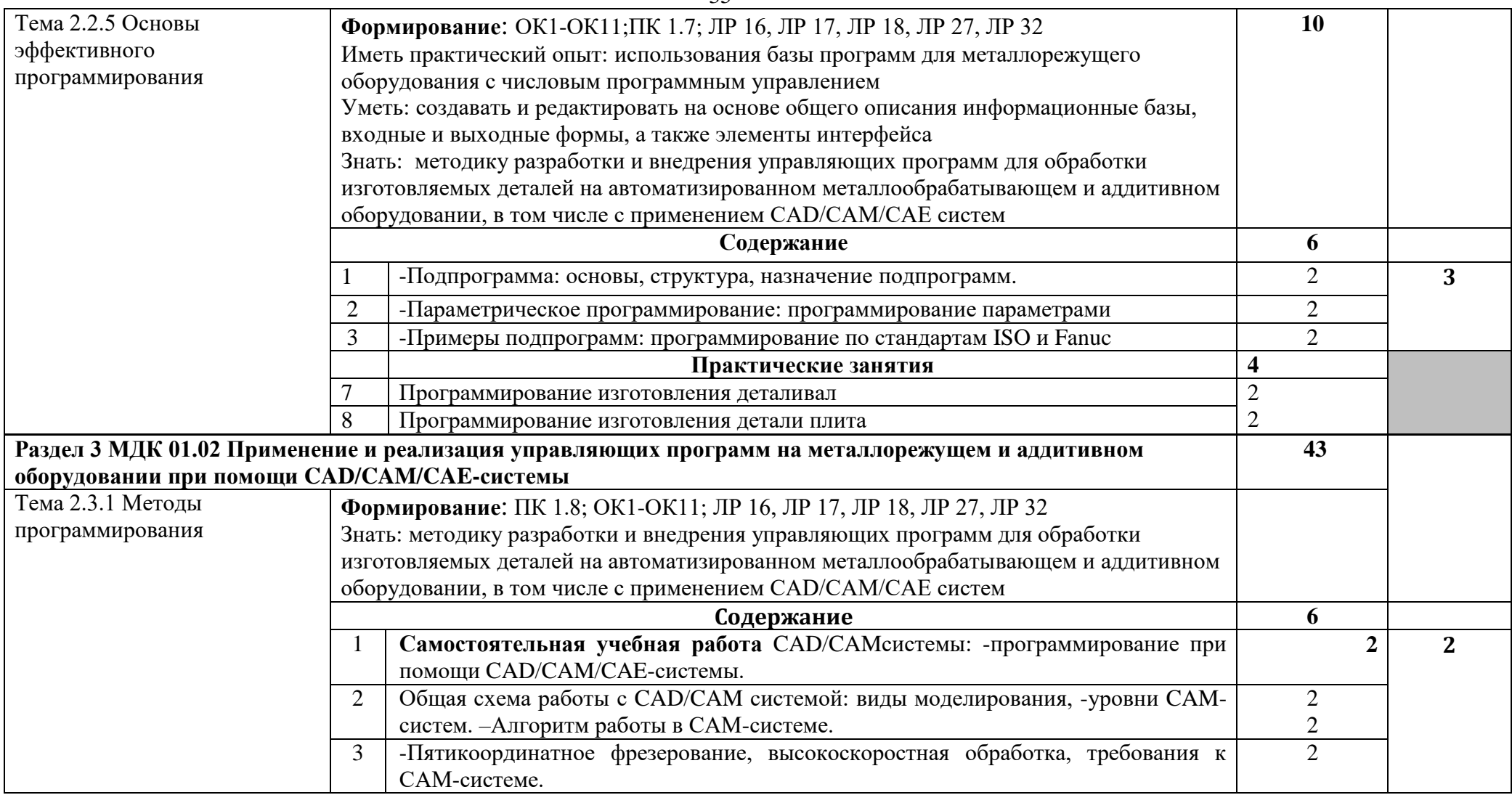

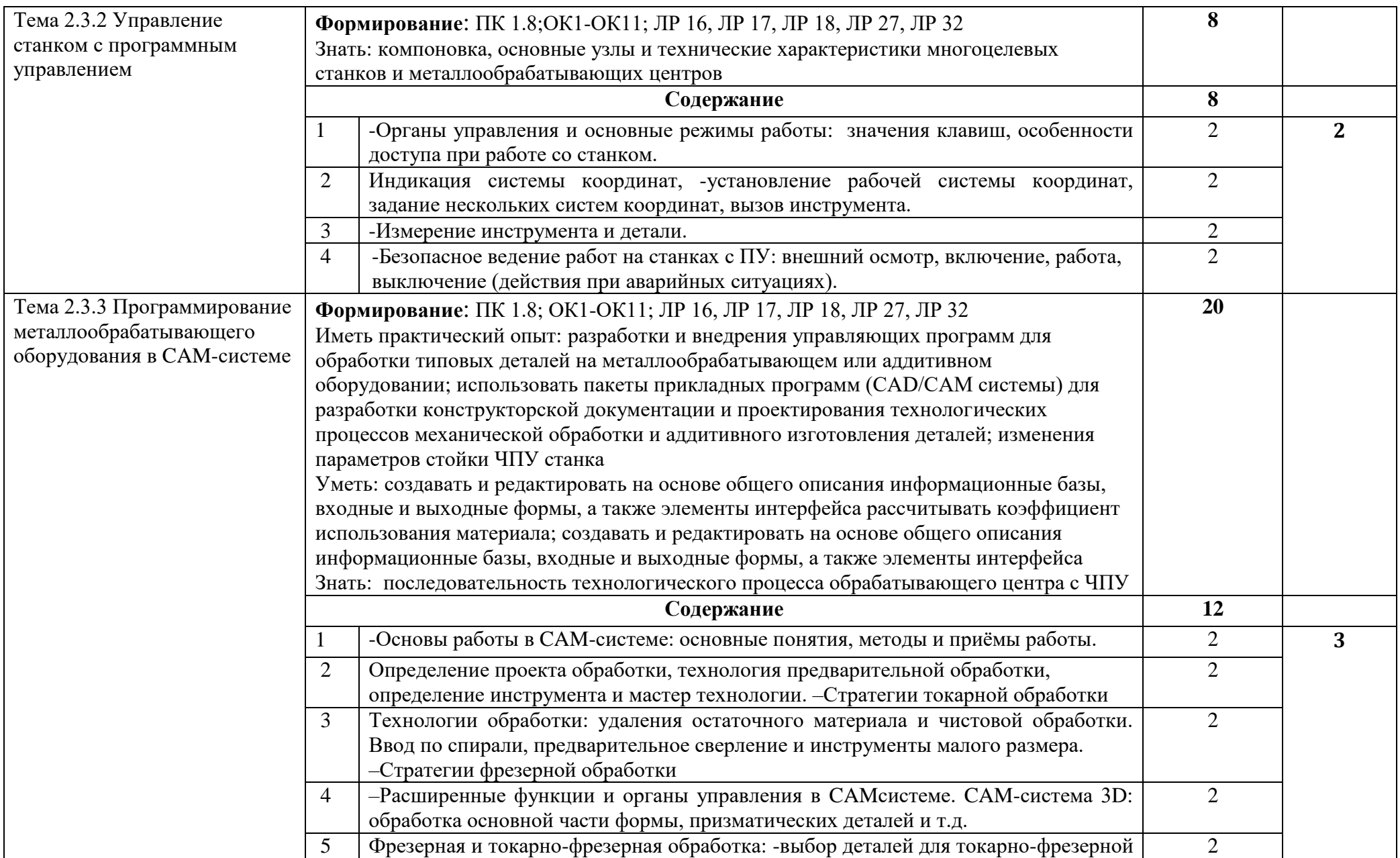

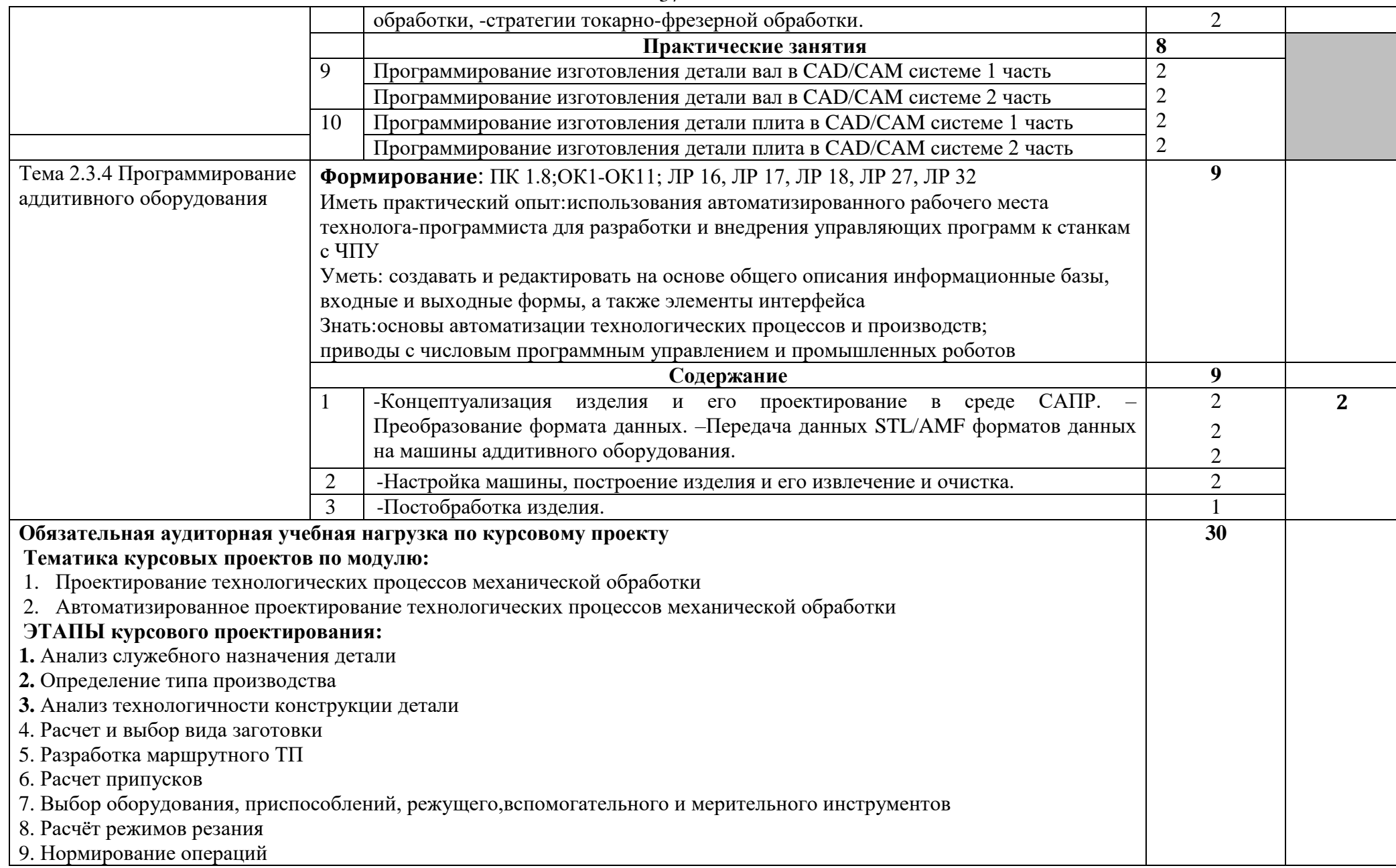

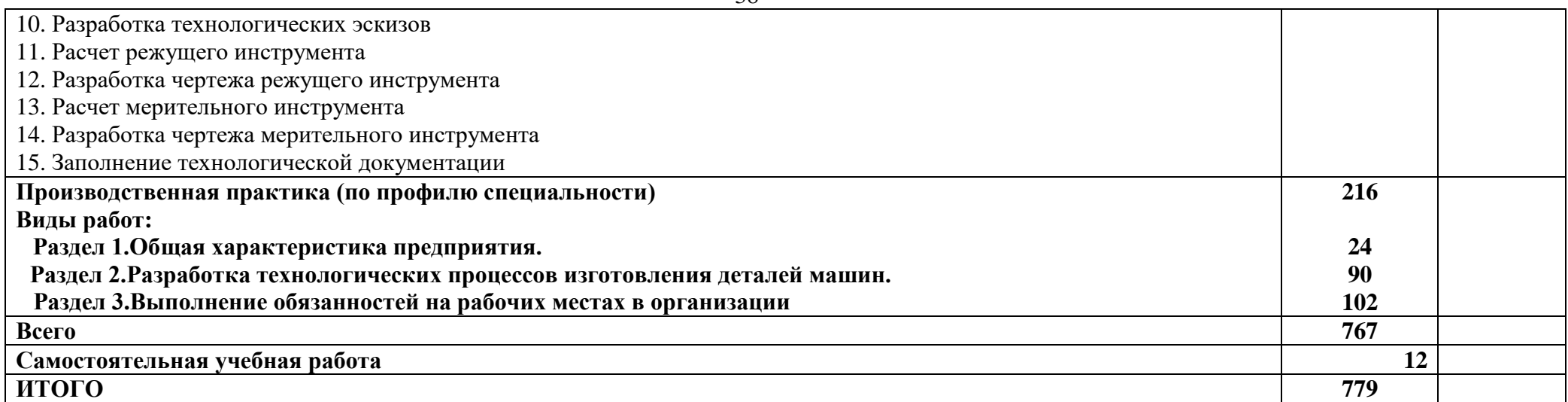

# **4. УСЛОВИЯ РЕАЛИЗАЦИИ ПРОФЕССИОНАЛЬНОГО МОДУЛЯ 4.1 Требования к минимальному материально-техническому обеспечению**

Реализация профессионального модуля предполагает наличие учебныхкабинетов: «Технологии машиностроения»; «Информационных технологий»; «Основ программирования»; лабораторий: «Металлорежущих станков», «Металлообработки и сварки» слесарной, токарной и фрезерной мастерских.

Оборудование учебного кабинета и рабочих мест кабинета «Технологии машиностроения»:

- компьютеры;
- прикладное программное обеспечение: SolidWorks, EdgeCAM, PartModeler, Компас, Вертикаль и др.;
- интерактивная доска;
- принтер;
- комплект бланков технологической документации;
- комплект учебно-методической документации;

наглядные пособия (планшеты по технологии машиностроения).

Оборудование учебного кабинета и рабочих мест кабинета: «Информационных технологий»:

- компьютеры;
- сканер;
- плоттер;
- принтер;
- интерактивная доска;
- пакеты прикладных программ;
- предметно-ориентированное программное обеспечение;
- комплект учебно-методической документации.

Оборудование учебного кабинета и рабочих мест кабинета: «Основ программирования»:

- компьютеры;
- плоттер;
- принтер;
- интерактивная доска;
- пакеты прикладных программ;
- комплект учебно-методической документации.
- горизонтально-фрезерный станок модели «6Н81Г»;
- зуборезный станок модели «5К301П»;
- токарно-револьверный станок модели «1Н318»;
- токарные станки с ЧПУ модели «МА 1600ФЗУ-01»;
- универсально-фрезерный станок с числовым позиционированием;
- токарный станок с числовым позиционированием модели «SDC6140»;
- заточной станок для режущего инструмента модели «ON -800»;
- промышленные роботы модели «МП -9С»;
- компрессор.

Оборудование лаборатории и рабочих мест лаборатории: «Металлообработки и сварки»:

- вертикально-сверлильный станок модели «2Н125Л»
- пресс кривошипный модели «К2118-БУ»
- токарно-винторезный станок модели «1А616»
- аппарат плазменной резки и сварки модели «Мультиплаз-2500»
- аппарат электродуговой сварки постоянным током и сварка в среде аргона – инвертор модели «PRESTIGE-175»
- полуавтомат углекислотный сварочный универсальный модели «ПДГ 160»
- газовая сварка

Оборудование мастерских и рабочих мест мастерских:

Слесарной:

рабочие места по количеству обучающихся;

металлорежущие станки и другое оборудование:

- настольно-сверлильный станок модели «2Н112»;
- вертикально-сверлильный станок модели «2Н125Л»;
- станок 3 в 1 ( гибка, вальцовка, гильотина);
- универсальная гибочная машина;
- вырезные ножницы профильные модели «VNT-3»;
- заточной станок;
- отбортовочный станок;
- трубогиб;
- реечный пресс;
- отрезная пила по металлу;
- рычажные ножницы по металлу;
- набор слесарных инструментов;
- набор измерительных инструментов;
- приспособления;
- заготовки для выполнения слесарных работ.
- Токарной:
	- рабочие места по количеству обучающихся; металлорежущие станки и другое оборудование:
	- токарно-винторезные станки модели «1А616»;
	- токарно-винторезные станки модели «1К62»;
	- токарно-винторезный станок модели «1Е61ВМ»
	- токарно-винторезный станок модели «1М61»
	- механическая ножовка модели «Н1»
	- заточные станки;
	- приспособления;
	- заготовки.
- Фрезерной:
	- рабочие места по количеству обучающихся; металлорежущие станки и другое оборудование:
	- вертикально-фрезерный станок модели «6Р10»
	- вертикально-фрезерный станок модели «6Р11»
	- горизонтально-фрезерный станок модели «6Р80Г»
	- универсально-фрезерный станок модели «675П»
	- строгальный станок модели «7Е35»
	- точильно-шлифовальный станок модели «3Б634»
	- плоскошлифовальный станок модели «3Г71»
	- токарно-винторезный станок модели «1М61»
	- вертикально-сверлильный станок модели «2Н118»
	- механическая ножовка модели «872-М»
	- приспособления;
	- заготовки.

Перечень учебных кабинетов (мастерских, лабораторий и др.) обеспечивает проведение всех видов лабораторных работ и практических занятий, междисциплинарной подготовки, предусмотренных программой профессионального модуля.

Перечисленное оборудование обеспечивает проведение всех видов лабораторных работ и практических занятий, междисциплинарной подготовки, предусмотренных программойпрофессионального модуля.

# **4.2 Информационное обеспечение обучения**

**Перечень рекомендуемых учебных изданий, Интернет-ресурсов, дополнительной литературы** Основные источники:

Учебники:

Технологический процесс и технологическая документация по обработке заготовок с применением систем автоматизированного проектирования : учебник для студ. учреждений сред. проф. образования / А. Н. Феофанов. — М. : Издательский центр «Академия», 2019. — 288 с.

Управляющие программы для обработки заготовок на металлорежущем и аддитивном оборудовании : учебник для студ. учреждений сред. проф. образования / К. А. Хайбуллов, Д. Ю. Рязанов, В.И.Левчук. — М. :

Издательский центр «Академия», 2020. — 192 с.

Технология машиностроения: Сборник задач и упражнений: Т38Учеб. пособие / В.И. Аверченков и др.; Под общ. ред. В.И. Аверченкова и Е.А.

Польского. — 2-е изд., перераб. и доп. — М.: ИНФРА-М, 2010.

Безъязычный, В. Основы технологии машиностроения: Учебник / В. Безъязычный. - М.: Машиностроение, 2013. - 568 c.

Ермолаев В.В. Ильянков А.И. Разработка технологических процессов изготовления деталей машин - Учебник - 8-е изд., стер.-М: Издательский центр «Академия», 2015-480 с.

Ильянков А.И. Новиков В.Ю. Технология машиностроения. Практикум и курсовое проектирование - Учебник, 4-е изд., ОИЦ «Академия» 2015 г. Клепиков В.В. Технология машиностроения: учебник для СПО – М.: Форум-Инфра-М, 2004.

Левин В.И. Информационная технология в машиностроении - Учебник, 5-ое издание, ОИЦ «Академия», 2013 г.

Моляков О.С. Оборудование машиностроительного производства - Учебник, 4-ое изд. ОИЦ «Академия» 2015 г.

Компьютерные технологии и автоматизированные системы в машиностроении**:**учеб. пособие / В.В. Муленко; РГУ нефти и газа им.Губкина – М.: 2015.

Черкасов Б.И. Вересена Л.И. Технологическое оборудование машиностроительного производства - Учебник 6-ое изд., ОИЦ «Академия» 2015г.

Технологическое оборудование машиностроительного производства: учебник для студ. учреждений сред. проф. образования/ Б.И. Черпаков, Л.И. Вереина. -2-е изд. стер. - М.: Издательский центр «Академия» 2006. Серебреницкий П. П., Схиртладзе А. Г. Программирование для автоматизированного оборудования: Учебник для средн. проф. учебных заведений / Под ред. Ю.М. Соломенцева. – М.: Высш. шк., 2003. Шимщарев В.Ю. Автоматизация технологических процессов - Учебник ОИЦ «Академия» 2013 г

Справочники:

Справочник технолога машиностроителя в 2-х т. / под ред. А.М.Дольского, А.Т.Косиловой и др. – М..: Машиностроение, 2003.

Справочник конструктора-машиностроителя: В 3 т. - 8-е перераб. и доп. Под ред. И. Н. Жестковой М.: Машиностроение, 2001.

Краткий справочник металлиста / Под ред. Орлова П. Н., Скороходова Е. А. – М.: Машиностроение, 1987.

«Режимы резания металлов»: Справочник/ Ю.В.Барановский, Л.А. Брахман, А.И. Гдалевич и др. М.:НИИТавтопром, 1995.

Р.И.Гжиров П.П.Серебреницкий «Программирование обработки на станках с ЧПУ»: Справочник.-Л.: Машиностроение, 1990.

Кузнецов Ю.И., Маслов А.Р., Байков А.Н. Оснастка для станков с ЧПУ: Справочник. 2-е изд. перераб. и доп. – М.: Машиностроение, 1990.

Общемашиностроительные нормативы режимов резания: Справочник 2-х т.:

А.Д. Локтев, И.Ф. Гущин, В.А. Башуев и др.-М.: Машиностроение,1991.

Козырев Ю.Г. Промышленные роботы: Справочник. 2-е изд., перераб. и доп.- М.: Машиностроение, 1988.

Дополнительные источники:

Учебники и учебные пособия:

Колесов И.М. Основы технологии машиностроения: учебник для вузов. – М.: Высшая школа, 1999.

Ковшов А. А. Технология машиностроения. – М.: Машиностроение, 1987. Маталин А. А. Технология машиностроения. – М.: Машиностроение, 1985. Марголит Р. Б. Наладка станков с программным управлением. – М.: Машиностроение, 1983.

Белоусов А. П. Проектирование станочных приспособлений. – М.: Высш. школа, 1980.

 Журналы: «Технология машиностроения» «Машиностроитель» «САПР и графика» «CAD/CAM/CAE»

# **Интернет ресурсы:**

[www.ascon.ru](http://www.ascon.ru/) www.edgecam.ru www.cadmaster.ru [www.cadcamcae.lv](http://www.cadcamcae.lv/) www.sapr.ru www.solidworks.ru www.stankoinform.ru vak.ed.gov.ru

# **4.3 Общие требования к организации образовательного процесса**

Модуль ПМ.01 Разработка технологических процессов и управляющих программ для изготовления деталей в металлообрабатывающих и аддитивных производствах, в том числе автоматизированныхпо учебному

плану изучается после учебных дисциплин: «Инженерная графика», «Компьютерная графика», «Техническая механика», «Материаловедение», «Метрология, стандартизация» и профессионального модуля: ПМ.04 Выполнение работ по профессиям рабочих 19149. Токарь и 19479. Фрезеровщик.

Реализация программы модуля предполагает проведение учебной практики, а также обязательную производственную практику, которую рекомендуется проводить рассредоточено.

Обязательным условием допуска к производственной практике профессионального модуля ПМ.01 Разработка технологических процессов деталей машинявляется освоение ВПД Выполнение работ по профессиям рабочих 19149. Токарь и 19479. Фрезеровщик.

Формой итоговой аттестации по профессиональному модулю является защита курсового проекта, который проверяет готовность обучающегося к выполнению указанного вида профессиональной деятельности и сформированности у него компетенций, определенных в разделе 1 Результаты освоения профессионального модуля. Сформированность у обучающегося компетенций, определенных в разделе 2 Результаты освоения профессионального модуля проверяется в ходе экспертного наблюдения за выполнением практических заданий на производственной практике. Защита курсового проекта проводится по окончании освоения программы профессионального модуля и проводится с обязательным участием работодателей. Условием допуска к защите курсового проекта является успешное освоение обучающимися всех элементов программы профессионального модуля - МДК и предусмотренной производственной практики. По междисциплинарному курсу профессионального модуля предусмотрена промежуточная аттестация в форме экзамена. Промежуточная аттестация по производственной практике –зачет.

Для эффективной реализации профессионального модуля в образовательном процессе необходимо применять как традиционные формы и технологии обучения (лекции, семинары, практические занятия), так и инновационные, практико-ориентированные (использование мультимедийных средств, интерактивное обучение, работа в сети Интернет, деловые игры, учебные дискуссии, работа в малых группах, творческие конкурсы и т. п.). Основными образовательными технологиями выступают кейс-метод, деловая игра, метод проектов.

### **4.4. Кадровое обеспечение образовательного процесса**

Требования к квалификации педагогических (инженерно-педагогических) кадров, обеспечивающих обучение по междисциплинарным курсам: наличие высшего профессионального образования, соответствующего профилю модуля ПМ.01 Разработка технологических процессов и управляющих программ для изготовления деталей в металлообрабатывающих и аддитивных производствах, в том числе автоматизированныхи

специальности «Технология металлообрабатывающего производства». Требования к квалификации педагогических кадров, осуществляющих руководство практикой Инженерно-педагогический состав: дипломированные специалисты – преподаватель междисциплинарных курсов, а также мастер производственного обучения: наличие 5–6 квалификационного разряда с обязательной стажировкой в профильных организациях не реже 1-го раза в 3 года. Опыт деятельности в организациях соответствующей профессиональной сферы является обязательным.

# **5.КОНТРОЛЬ И ОЦЕНКА РЕЗУЛЬТАТОВ ОСВОЕНИЯ ПРОФЕССИОНАЛЬНОГО МОДУЛЯ (ВИДА ПРОФЕССИОНАЛЬНОЙ ДЕЯТЕЛЬНОСТИ)**

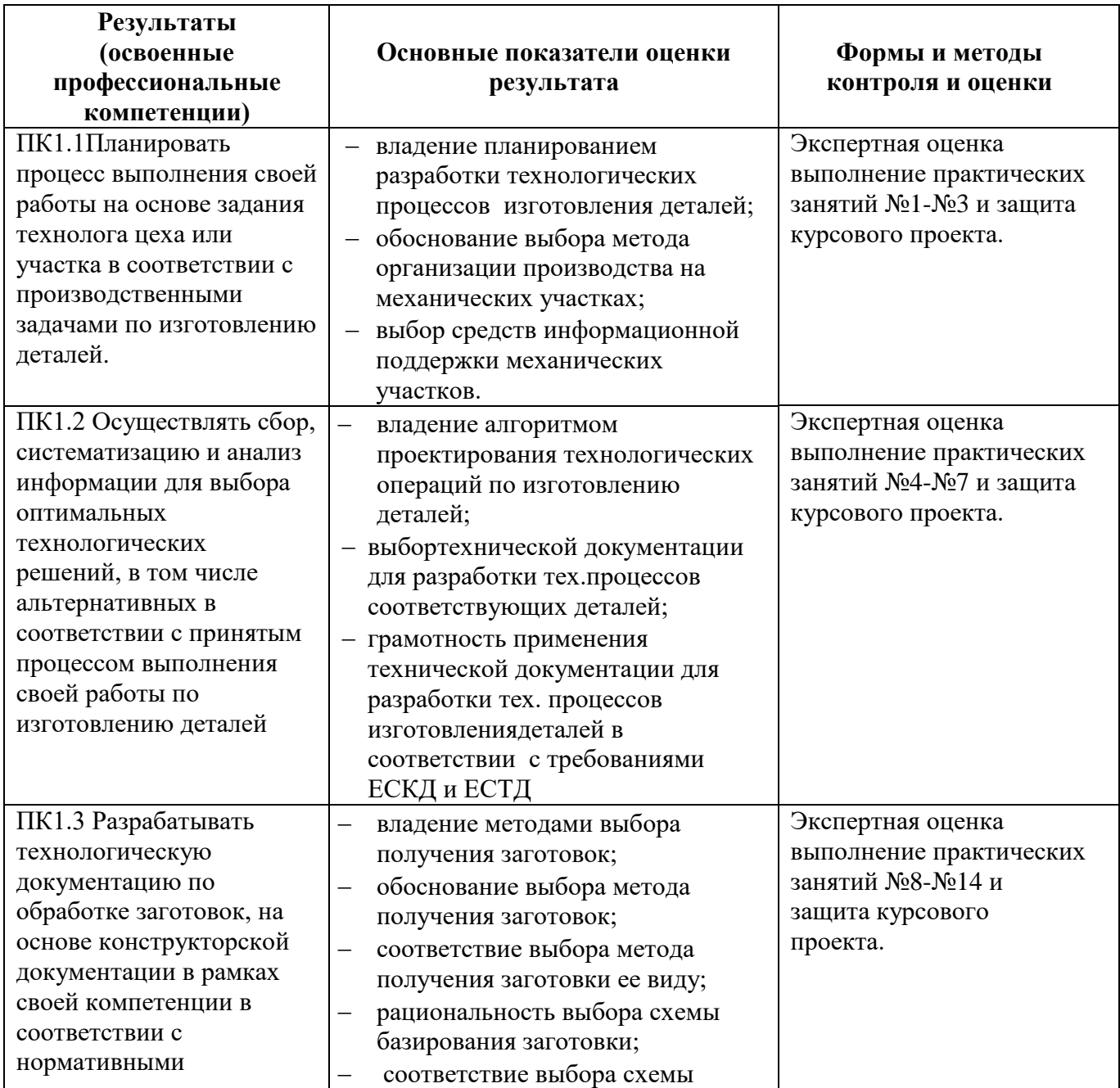

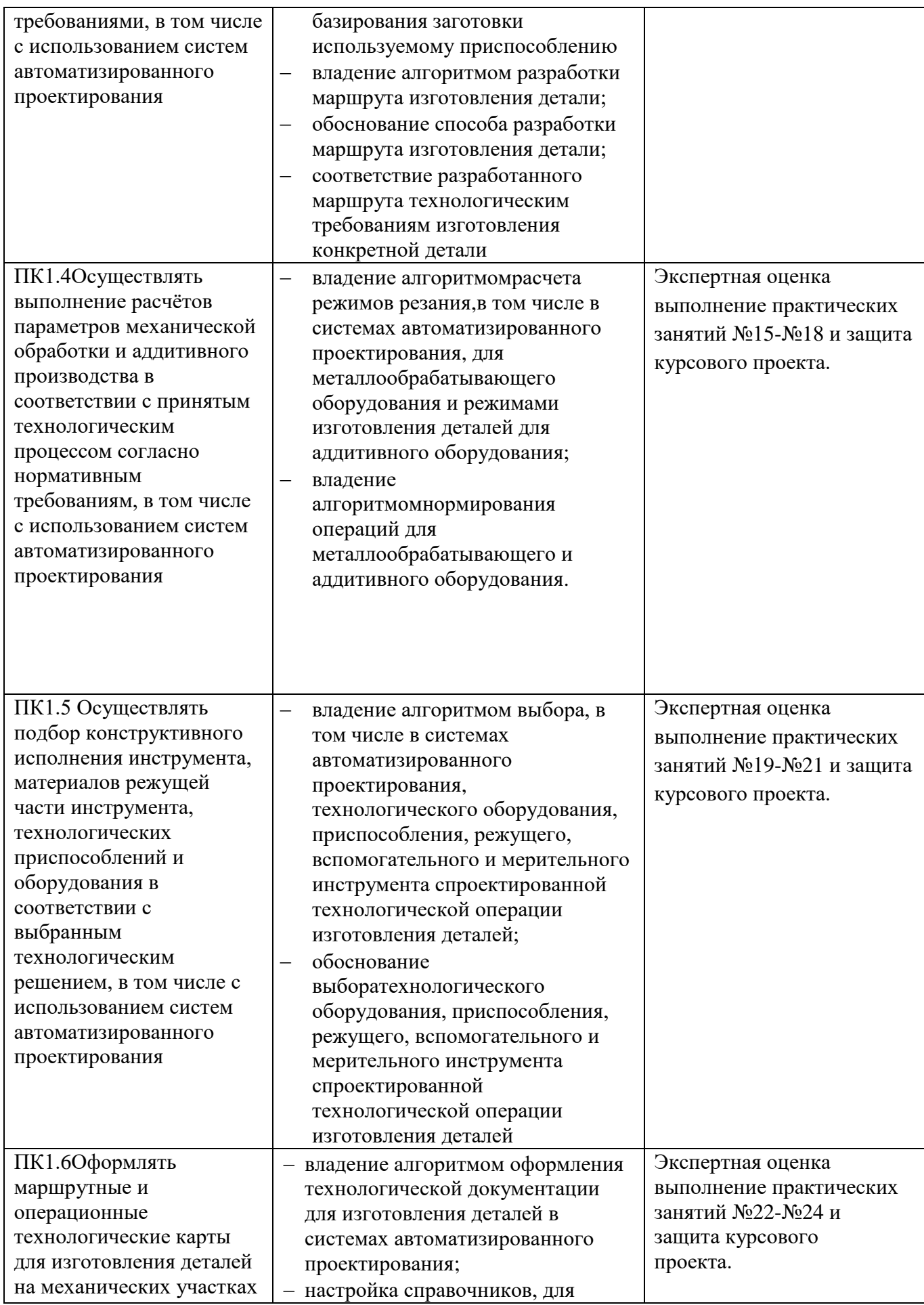

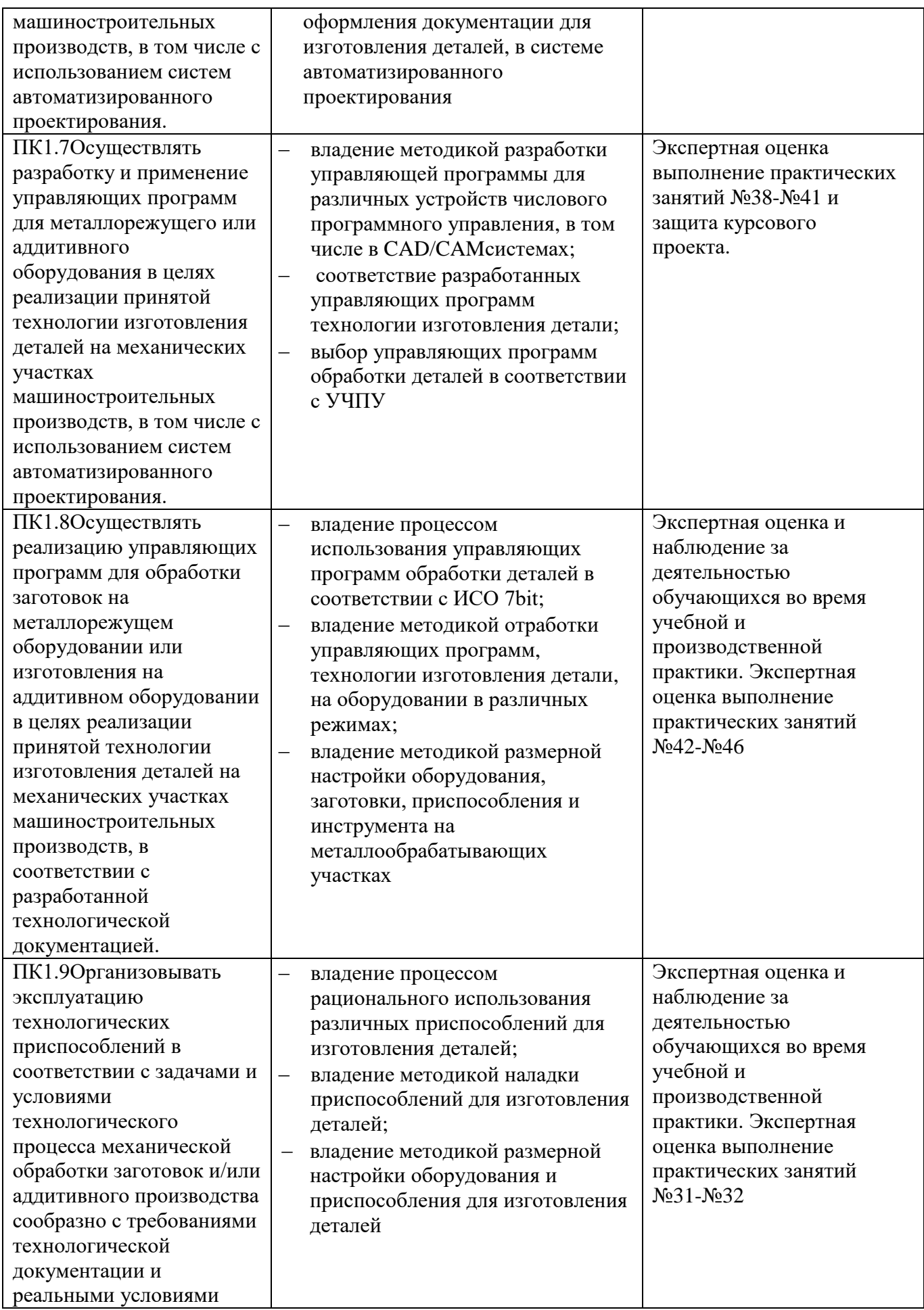

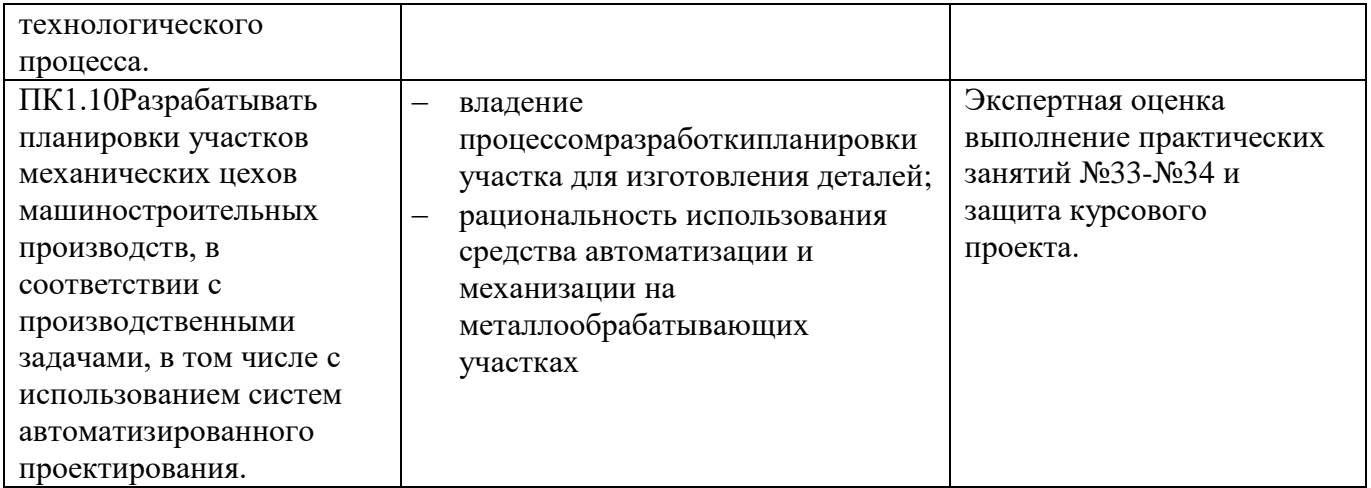

Формы и методы контроля и оценки результатов обучения должны позволять проверять у обучающихся не только сформированность профессиональных компетенций, но и развитие общих компетенций и обеспечивающих их умений.

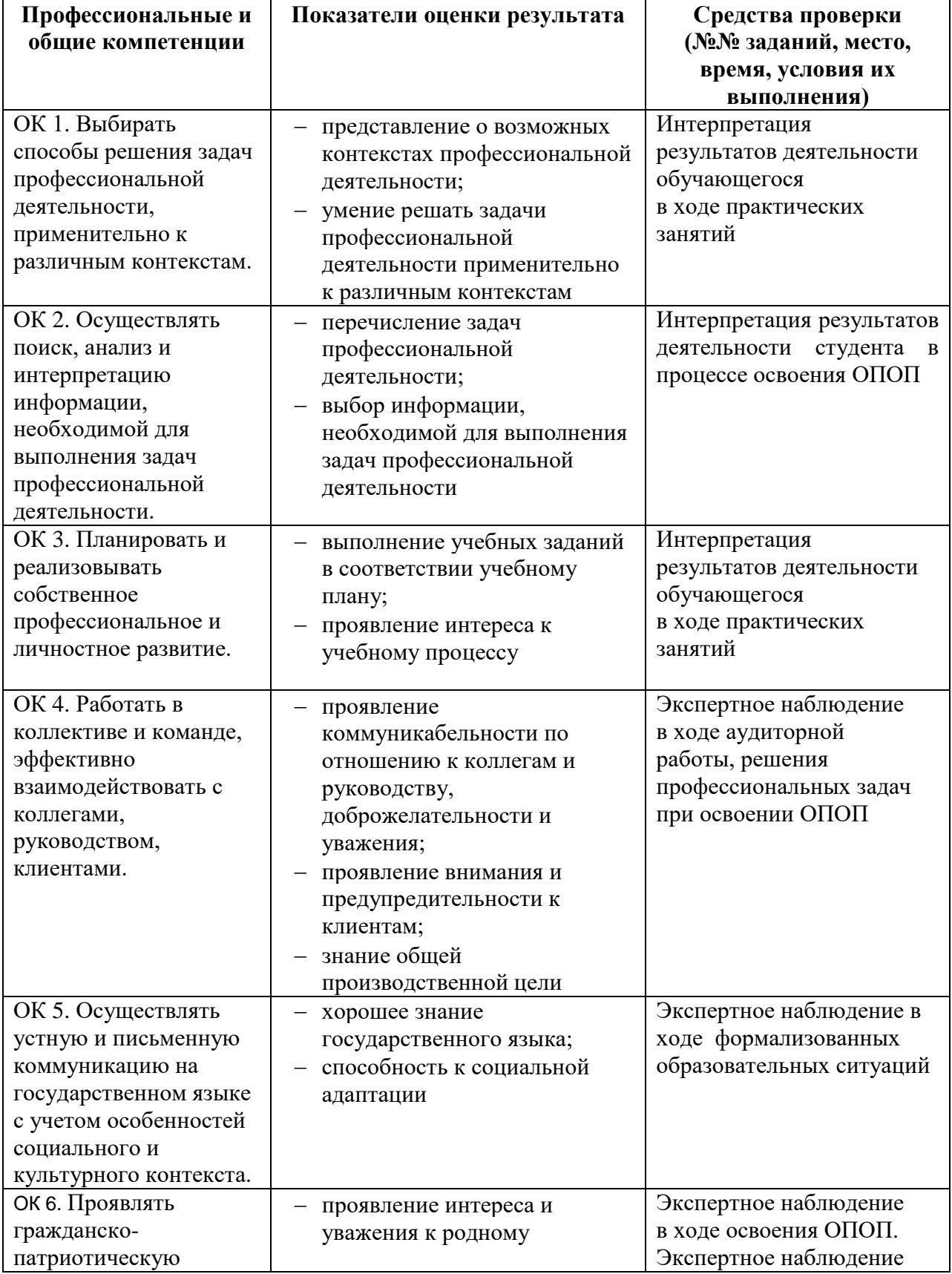

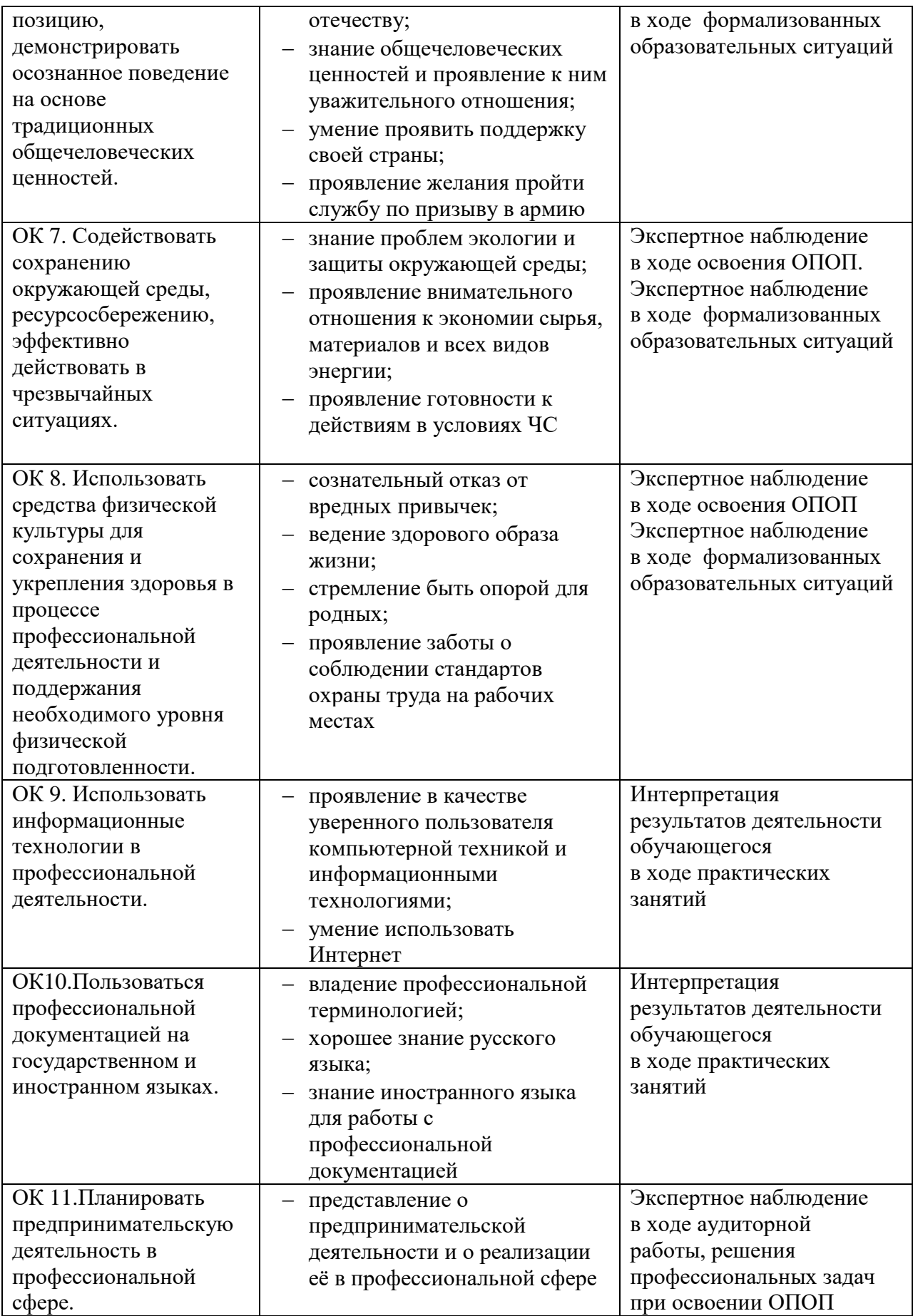